**Министерство науки и высшего образования Российской Федерации** Федеральное государственное бюджетное образовательное учреждение высшего образования **«Владимирский государственный университет имени Александра Григорьевича и Николая Григорьевича Столетовых» (ВлГУ)**

### **Методические рекомендации**

по организации и сопровождению самостоятельной работы для студентов направления 27.03.05 «Инноватика»

> Составитель: доцент кафедры ТМС Новикова Е.А.

Владимир, 2022

Методические рекомендации, содержащие характеристику информационно-образовательной среды направления, возможности и правила использования, в целях обеспечения необходимых условий организации самостоятельной работы для студентов направления 27.03.05 «Инноватика» ВлГУ.

Методические рекомендации составлены на основе требований ФГОС ВО и ОПОП направления 27.03.05 «Инноватика». Для организации эффективной работы студентов использованы информационно-образовательная среда ВлГУ и база знаний кафедры ТМС, лучшие практики ведущих вузов России.

> Рассмотрены и одобрены на заседании НМС направления 27.03.05 «Инноватика» кафедры ТМС. Протокол № 1 от 31.08.2022 г.

**Рукописный фонд кафедры ТМС ВлГУ**

# **Оглавление**

# <span id="page-2-0"></span>**ОГЛАВЛЕНИЕ**

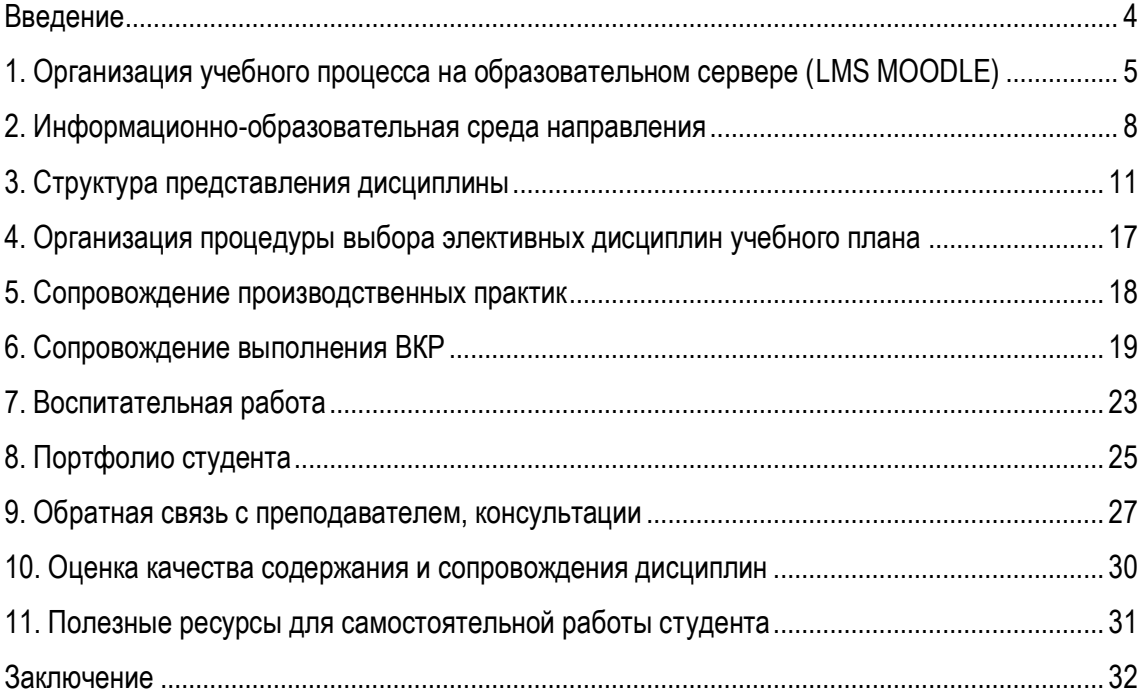

### **ВВЕДЕНИЕ**

<span id="page-3-0"></span>Методические рекомендации по организации и сопровождению самостоятельной работы для студентов направления 27.03.05 «Инноватика» ВлГУ содержат характеристику информационнообразовательной среды направления, возможности и правила использования. Описаны все основные компоненты, необходимые для освоения дисциплин образовательной программы: внешняя среда сопровождения, внутреннее наполнение, вспомогательные особенности.

Материал изложен в форме понятной, как и для студента, начинающего обучение по образовательной программе впервые, так и преподавателя. Особое внимание уделено использованию информационной образовательной среды, которая позволяет осуществлять более тесную связь студента и преподавателя: отслеживать прогресс студента, выполнять он-лайн консультирование и подробное рецензирование прикрепленных на учебный сервер работ.

Представленный методический материал не в полной мере охватывает все особенности организации самостоятельной работы студента, но является базовой основой для дальнейшего совершенствования информационно-образовательной среды, учебно-методического сопровождения образовательного процесса.

# **1. ОРГАНИЗАЦИЯ УЧЕБНОГО ПРОЦЕССА НА ОБРАЗОВАТЕЛЬНОМ СЕРВЕРЕ (LMS MOODLE)**

<span id="page-4-0"></span>В целях обеспечения необходимых условий организации самостоятельной работы студентов всех уровней образования на кафедре ТМС создана информационно-образовательная среда на базе образовательного ресурса [http://www.cs.vlsu.ru:81/.](http://www.cs.vlsu.ru:81/)

Доступ к данному ресурсу осуществляется под индивидуальным логином и паролем, который студент получает на 1 курсе. Пароль действует только в сроки, установленные для освоения образовательной программы.

Главная страница ресурса выглядит следующим образом:

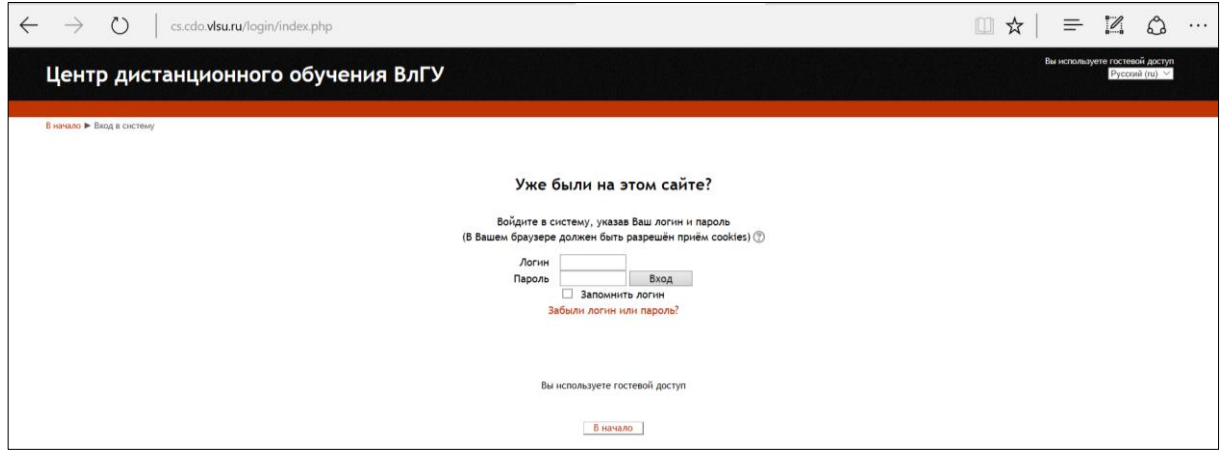

Рисунок 1.

После входа, в зависимости от настроек, будет доступна следующая картинка:

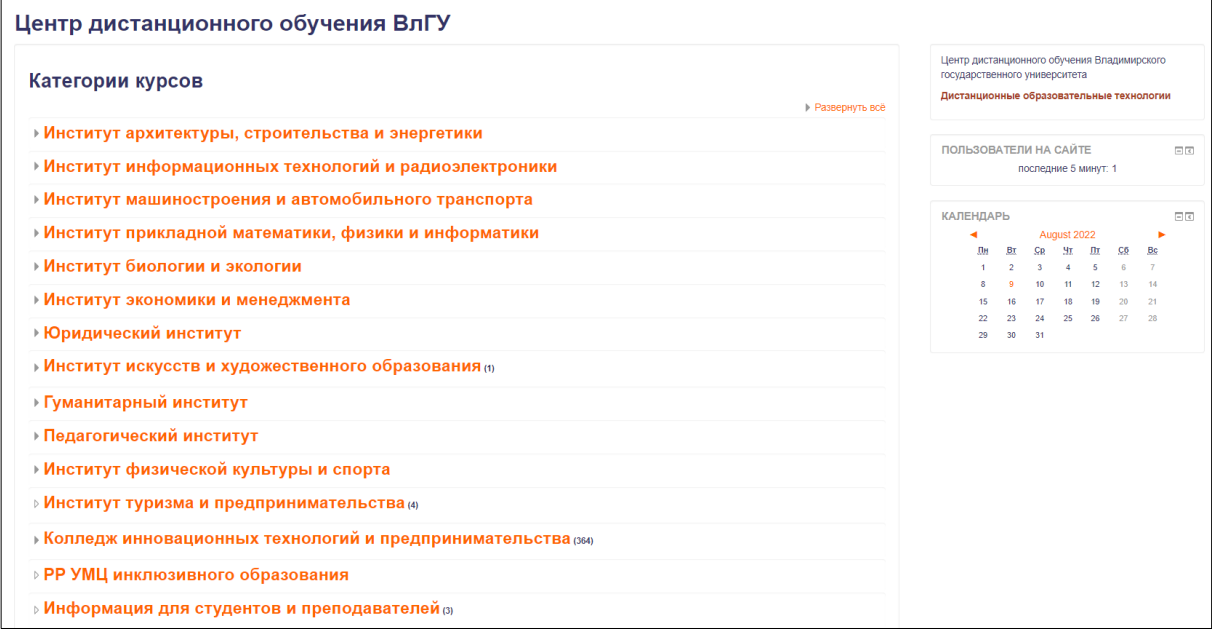

Рисунок 2.

В центральной колонке страницы расположены все структурные подразделения ВлГУ. Выбираем: институт: ИНСТИТУТ МАШИНОСТРОЕНИЯ И АВТОМОБИЛЬНОГО ТРАНСПОРТА, затем кафедру ТЕХНОЛОГИЯ МАШИНОСТРОЕНИЯ и свое направление из общего перечня:

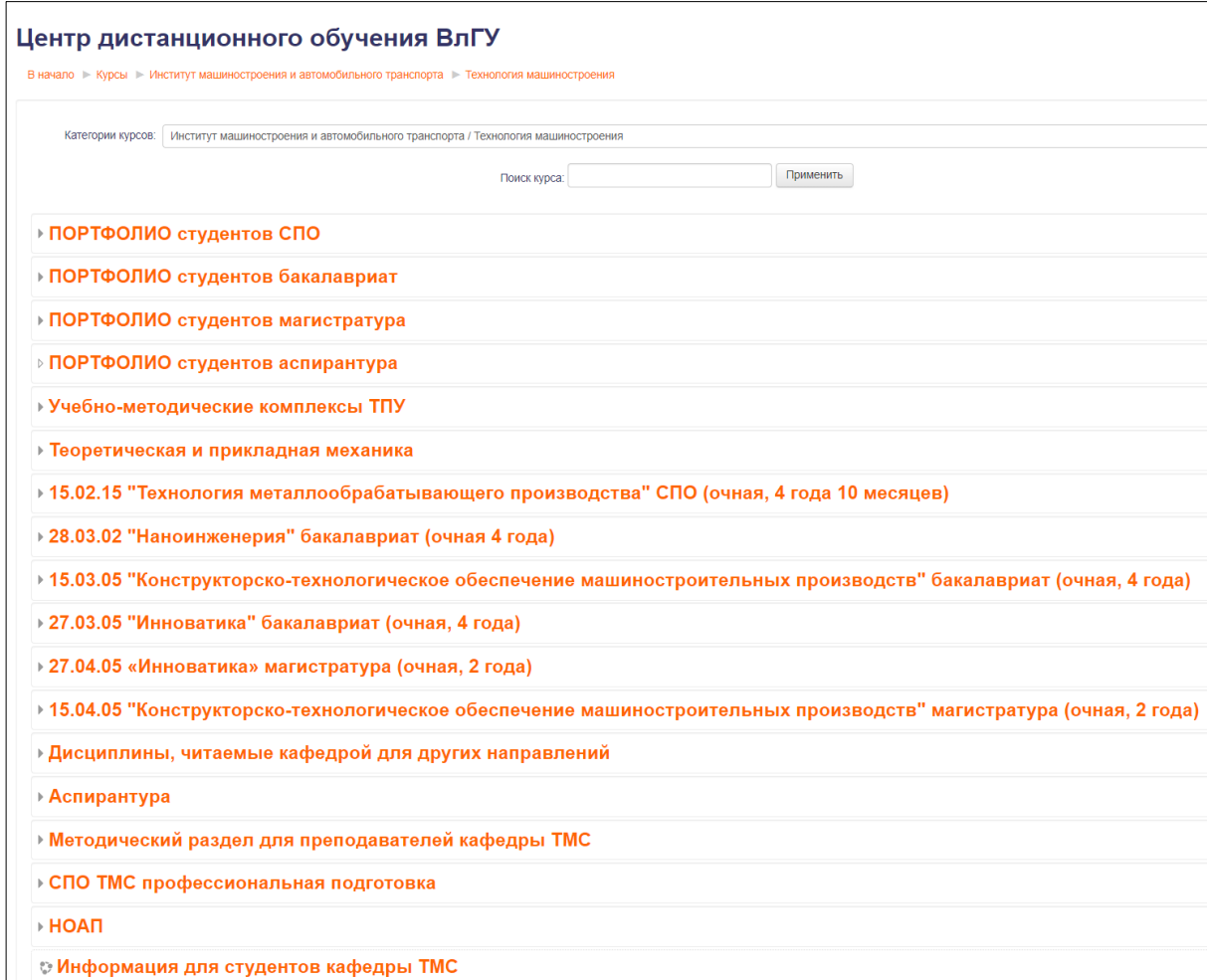

Рисунок 3.

Этот алгоритм входа полезен для первого ознакомительного осмотра структуры образовательного сервера, он демонстрирует, что все уровни образования на кафедре представлены и доступны для студентов. Слева страницы, расположена панель НАВИГАЦИЯ, в которой мы можем посмотреть каким образом представлен наш личный профиль и какие дисциплины нам в данный момент доступны.

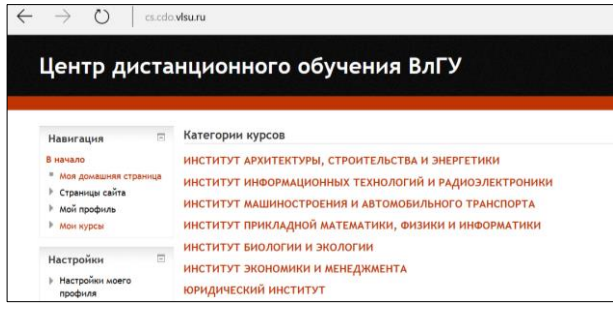

На начальном этапе освоения образовательной программы студенту для просмотра и работы будут доступны дисциплины, которые изучаются в текущем семестре. Далее, в зависимости от целей и задач образовательной программы обеспечивается доступ ко всем материалам.

Перечень дисциплин, открытых для обучения, располагается в центральной колонке страницы.

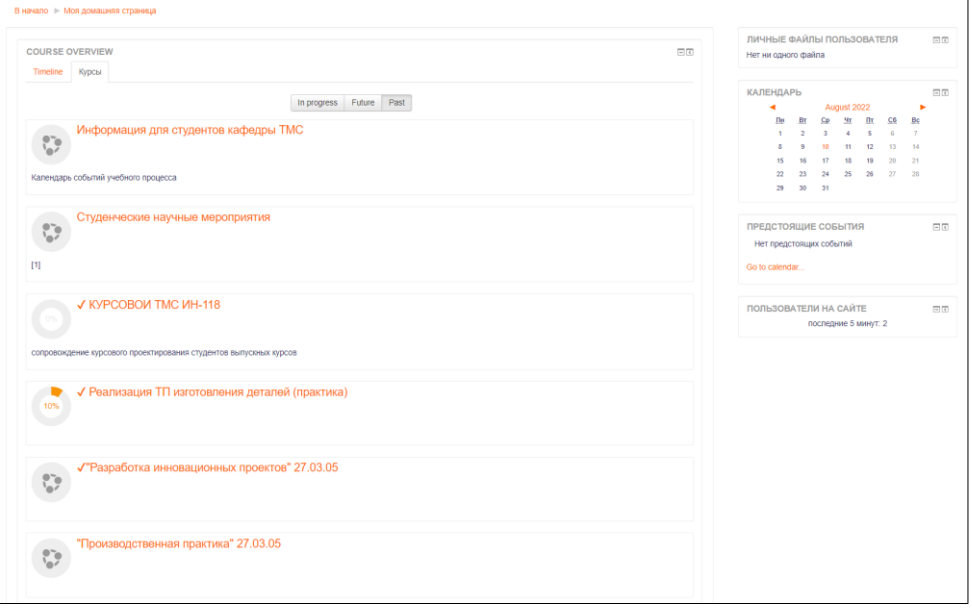

Рисунок 4.

В дальнейшем удобно использовать «быстрый доступ» к разделам по ссылкам на =ID курсов, представленной в таблице. Таблица может изменяться в зависимости от года набора на образовательную программу. Таким образом, формируется общее представление о программе и ее структуре.

Общая информация об образовательном процессе представлена разделом: [Информация для](https://cs.cdo.vlsu.ru/course/view.php?id=358)  [студентов кафедры ТМС](https://cs.cdo.vlsu.ru/course/view.php?id=358)

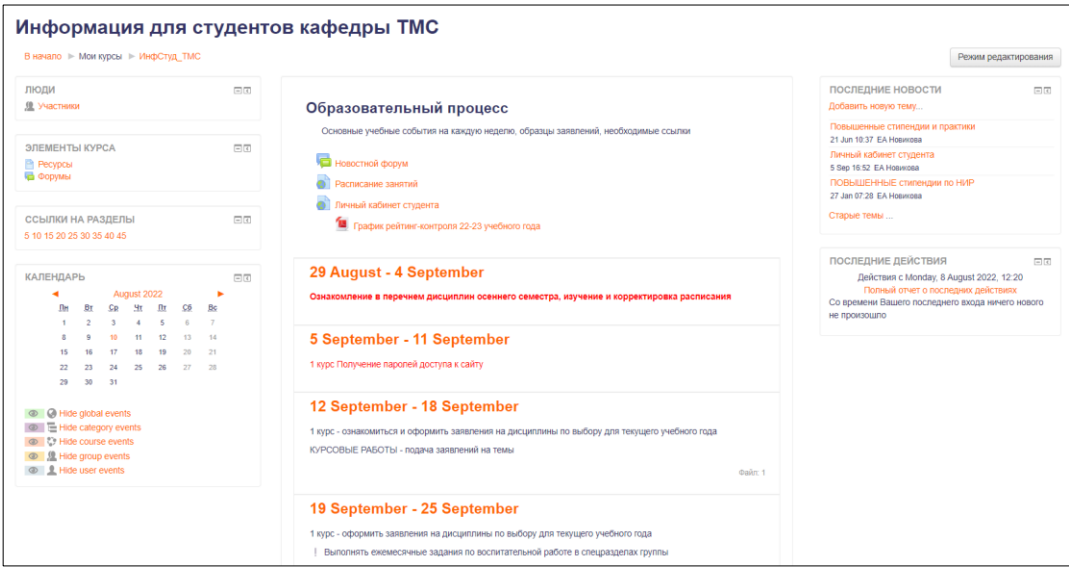

# **2. ИНФОРМАЦИОННО-ОБРАЗОВАТЕЛЬНАЯ СРЕДА НАПРАВЛЕНИЯ**

27.03.05 «Инноватика»

<span id="page-7-0"></span>Приведенный перечень содержит все дисциплины учебного плана набора 2022 года и ссылки на их размещение на образовательном сервере.

✔["История \(история России, всеобщая история\)" 27.03.05](https://cs.cdo.vlsu.ru/course/view.php?id=1359)

✔["Физическая культура и спорт" 27.03.05](https://cs.cdo.vlsu.ru/course/view.php?id=1358)

✔["Иностранный язык" 27.03.05](https://cs.cdo.vlsu.ru/course/view.php?id=1356)

✔["Экология" 27.03.05](https://cs.cdo.vlsu.ru/course/view.php?id=1353)

✔["Русский язык и культура делового общения" 27.03.05](https://cs.cdo.vlsu.ru/course/view.php?id=1351)

✔["Высшая математика" 27.03.05](https://cs.cdo.vlsu.ru/course/view.php?id=1350)

✔["Информатика" 27.03.05](https://cs.cdo.vlsu.ru/course/view.php?id=1349)

✔["Химия" 27.03.05](https://cs.cdo.vlsu.ru/course/view.php?id=1347)

✔["Физика" 27.03.05](https://cs.cdo.vlsu.ru/course/view.php?id=1348)

✔["Теоретическая механика" 27.03.05](https://cs.cdo.vlsu.ru/course/view.php?id=1284)

✔["Начертательная геометрия" 27.03.05](https://cs.cdo.vlsu.ru/course/view.php?id=1346)

✔["Инженерная и компьютерная графика" 27.03.05](https://cs.cdo.vlsu.ru/course/view.php?id=1345)

✔["Материаловедение" 27.03.05](https://cs.cdo.vlsu.ru/course/view.php?id=1344)

✔["Введение в проектную деятельность" 27.03.05](https://cs.cdo.vlsu.ru/course/view.php?id=1462)

✔["Введение в инноватику" 27.03.05](https://cs.cdo.vlsu.ru/course/view.php?id=1135)

✔["Элективные курсы по физической культуре" 27.03.05](https://cs.cdo.vlsu.ru/course/view.php?id=1329)

✔["Элективные курсы по физической культуре для лиц с ОВЗ" 27.03.05](https://cs.cdo.vlsu.ru/course/view.php?id=5775)

✔["Учебная \(ознакомительная\) практика" 27.03.05](https://cs.cdo.vlsu.ru/course/view.php?id=5779)

✔["Прикладная механика" 27.03.05](https://cs.cdo.vlsu.ru/course/view.php?id=1320)

✔["Теория механизмов и машин" 27.03.05](https://cs.cdo.vlsu.ru/course/view.php?id=1285)

✔["Детали машин и основы конструирования" 27.03.05](https://cs.cdo.vlsu.ru/course/view.php?id=1321)

✔["Метрология, стандартизация и сертификация" 27.03.05](https://cs.cdo.vlsu.ru/course/view.php?id=1341)

✔["Теоретическая инноватика" 27.03.05](https://cs.cdo.vlsu.ru/course/view.php?id=1319)

- ✓["Системы искусственного интеллекта в производстве" 27.03.05](https://cs.cdo.vlsu.ru/course/view.php?id=6075)
- ✔["Алгоритмы решения нестандартных задач" 27.03.05](https://cs.cdo.vlsu.ru/course/view.php?id=1225)
- ✔["Социально-экономические аспекты развития машиностроения" 27.03.05](https://cs.cdo.vlsu.ru/course/view.php?id=1310)
- ✔["Информационные системы науки и образования" 27.03.05](https://cs.cdo.vlsu.ru/course/view.php?id=1332)
- ✔["Правовые основы медико-социальной реабилитации" 27.03.05](https://cs.cdo.vlsu.ru/course/view.php?id=1336)
- ✔["САПР в машиностроении" 27.03.05](https://cs.cdo.vlsu.ru/course/view.php?id=1313)
- ✔["Основы надежности технологических систем" 27.03.05](https://cs.cdo.vlsu.ru/course/view.php?id=1015)
- ✔["Производственная логистика" 27.03.05](https://cs.cdo.vlsu.ru/course/view.php?id=1337)
- ✔["Информационные технологии управления производством \(CALS](https://cs.cdo.vlsu.ru/course/view.php?id=399)-технологии)" 27.03.05
- ✔["Производственная \(организационно](https://cs.cdo.vlsu.ru/course/view.php?id=5776)-управленческая) практика" 27.03.05
- ✔["Философия" 27.03.05](https://cs.cdo.vlsu.ru/course/view.php?id=1357)
- ✔["Экономика" 27.03.05](https://cs.cdo.vlsu.ru/course/view.php?id=1355)
- ✔["Электротехника и электроника" 27.03.05](https://cs.cdo.vlsu.ru/course/view.php?id=1343)
- ✔["Безопасность жизнедеятельности" 27.03.05](https://cs.cdo.vlsu.ru/course/view.php?id=1342)
- ✔ ["Системный анализ и принятие решений" 27.03.05](https://cs.cdo.vlsu.ru/course/view.php?id=5280)
- ✔["Управление личным временем" 27.03.05](https://cs.cdo.vlsu.ru/course/view.php?id=1467)
- ✔["Резание материалов и режущий инструмент" 27.03.05](https://cs.cdo.vlsu.ru/course/view.php?id=1768)
- ✔["Основы программирования станков с ЧПУ" 27.03.05](https://cs.cdo.vlsu.ru/course/view.php?id=1309)
- ✔["Аддитивные технологии" 27.03.05](https://cs.cdo.vlsu.ru/course/view.php?id=1315)
- ✔["Управление инновационной деятельностью" 27.03.05](https://cs.cdo.vlsu.ru/course/view.php?id=1328)
- ✔"Системы конечно-[элементного анализа \(САЕ](https://cs.cdo.vlsu.ru/course/view.php?id=1314)-системы)" 27.03.05
- ✔["Введение в наноинженерию" 27.03.05](https://cs.cdo.vlsu.ru/course/view.php?id=1330)
- ✔["САПР технологических процессов" 27.03.05](https://cs.cdo.vlsu.ru/course/view.php?id=1338)
- ✔["Компьютерное управление технологическим оборудованием" 27.03.05](https://cs.cdo.vlsu.ru/course/view.php?id=1339)

✔["Учебная \(проектная\) практика" 27.03.05](https://cs.cdo.vlsu.ru/course/view.php?id=5780)

✔["Производственная \(практика по получению профессиональных умений и опыта профессиональной](https://cs.cdo.vlsu.ru/course/view.php?id=5777) 

<u>[деятельности\) практика" 27.03.05](https://cs.cdo.vlsu.ru/course/view.php?id=5777)</u>

✔["Правоведение" 27.03.05](https://cs.cdo.vlsu.ru/course/view.php?id=1354)

✔["Социология" 27.03.05](https://cs.cdo.vlsu.ru/course/view.php?id=1352)

✔["Теория и системы управления" 27.03.05](https://cs.cdo.vlsu.ru/course/view.php?id=1318)

✔["Технологии нововведений" 27.03.05](https://cs.cdo.vlsu.ru/course/view.php?id=995)

✔["Проектирование и эксплуатация машиностроительного производства" 27.03.05](https://cs.cdo.vlsu.ru/course/view.php?id=1323)

✔["Технология обработки концентрированными потоками энергии" 27.03.05](https://cs.cdo.vlsu.ru/course/view.php?id=1325)

✔["Оборудование машиностроительного производства" 27.03.05](https://cs.cdo.vlsu.ru/course/view.php?id=1322)

✔["Разработка инновационных проектов" 27.03.05](https://cs.cdo.vlsu.ru/course/view.php?id=1286)

✔["Автоматизация управления инновационными проектами" 27.03.05](https://cs.cdo.vlsu.ru/course/view.php?id=1324)

✔["Инновационные стратегии" 27.03.05](https://cs.cdo.vlsu.ru/course/view.php?id=1326)

✔["Технология машиностроения" 27.03.05](https://cs.cdo.vlsu.ru/course/view.php?id=1327)

✔["Управление инновационными проектами" 27.03.05](https://cs.cdo.vlsu.ru/course/view.php?id=1333)

✔["История развития машиностроения" 27.03.](https://cs.cdo.vlsu.ru/course/view.php?id=1334)05

✔["Основы социальной интеграции и когнитивного сопровождения" 27.03.05](https://cs.cdo.vlsu.ru/course/view.php?id=1461)

✔["Интернет вещей" 27.03.05](https://cs.cdo.vlsu.ru/course/view.php?id=1468)

✔["Производственная \(преддипломная\) практика" 27.03.05](https://cs.cdo.vlsu.ru/course/view.php?id=5778)

✔[ГИА: ВЫПУСКНАЯ КВАЛИФИКАЦИОННАЯ РАБОТА 27.03.05](https://cs.cdo.vlsu.ru/course/view.php?id=1091)

[ОПОП направления 27.03.05 "Инноватика"](https://cs.cdo.vlsu.ru/course/view.php?id=922)

✔["Воспитательная работа" 27.03.05](https://cs.cdo.vlsu.ru/course/view.php?id=1447)

# **3. СТРУКТУРА ПРЕДСТАВЛЕНИЯ ДИСЦИПЛИНЫ**

<span id="page-10-0"></span>Для рационального распределения учебного времени и оптимальной самоорганизации, при изучении дисциплины необходимо ознакомиться с ее содержанием и планом изучения курса.

Страница дисциплины выглядит следующим образом:

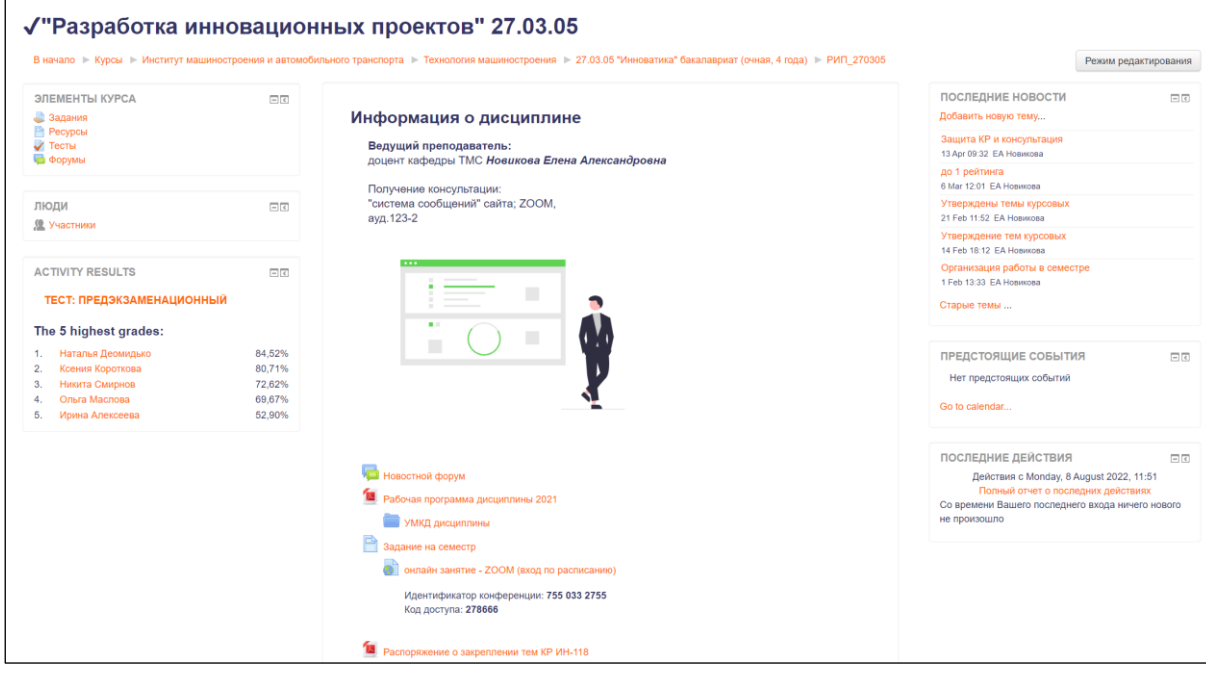

#### Рисунок 5.

Страница делится на три части.

*Центральная часть* содержит учебно-методические материалы, опции для прикрепления отчетов о проделанной работе.

*Правая часть* сопровождает оперативную деятельность: новости, сообщения, информацию о предстоящих событиях, общие комментарии.

*Левая часть* выполняет функцию навигации, содержит перечень активных элементов курса, доступ к журналу оценок, информацию о состоянии завершения курса, результаты тестов, глоссарий.

Типовое содержание дисциплины: рабочая программа дисциплины; теоретический материал; практические (лабораторные) работы; материал для самостоятельной работы; курсовая работа (проект); фонд оценочных средств; методическое обеспечение дисциплины; консультации; мониторинг качества УМК.

Работа на сайте организована в диалоговом режиме: предоставлена возможность прикреплять выполненные работы на предварительную проверку, видеть отзыв преподавателя, работать над устранением замечаний, получать индивидуальные консультации. Формат представления материалов дисциплины – по неделям. Каждая неделя открывается по расписанию занятий.

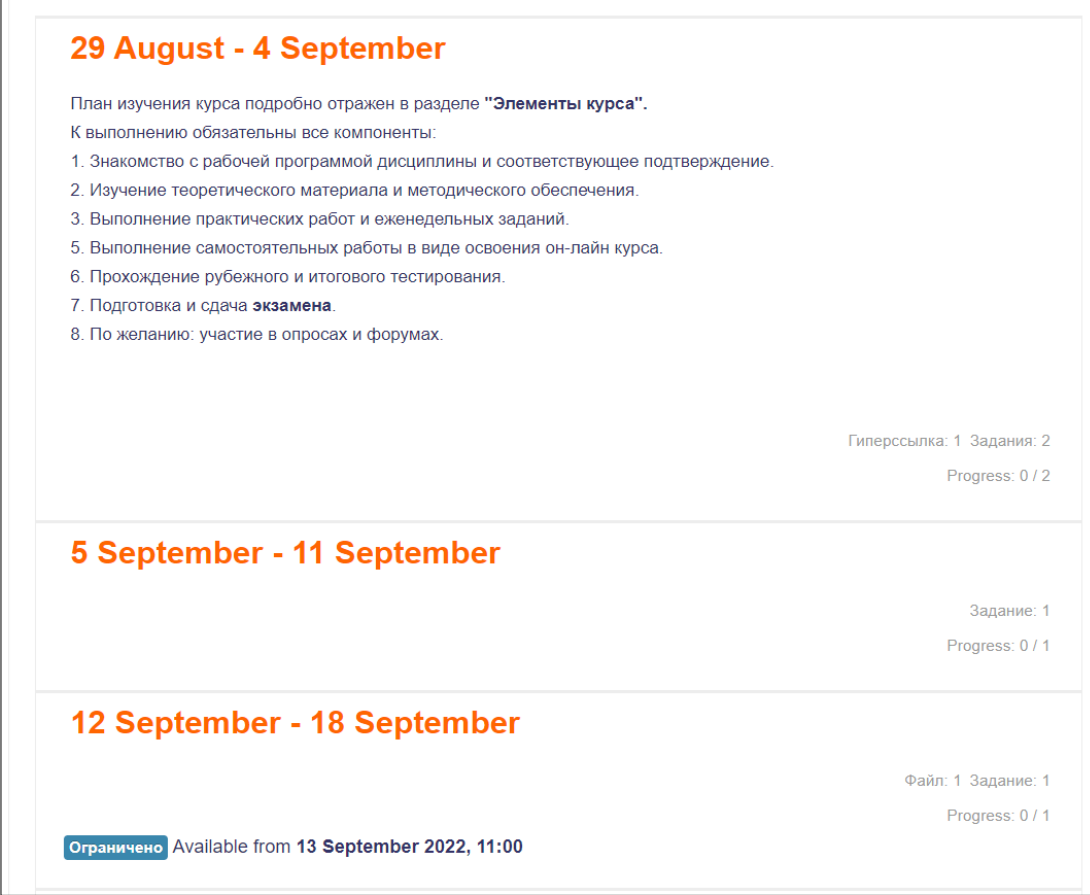

Рисунок 6.

Для прикрепления отчета необходимо найти раздел, по которому необходимо выполнить работу:

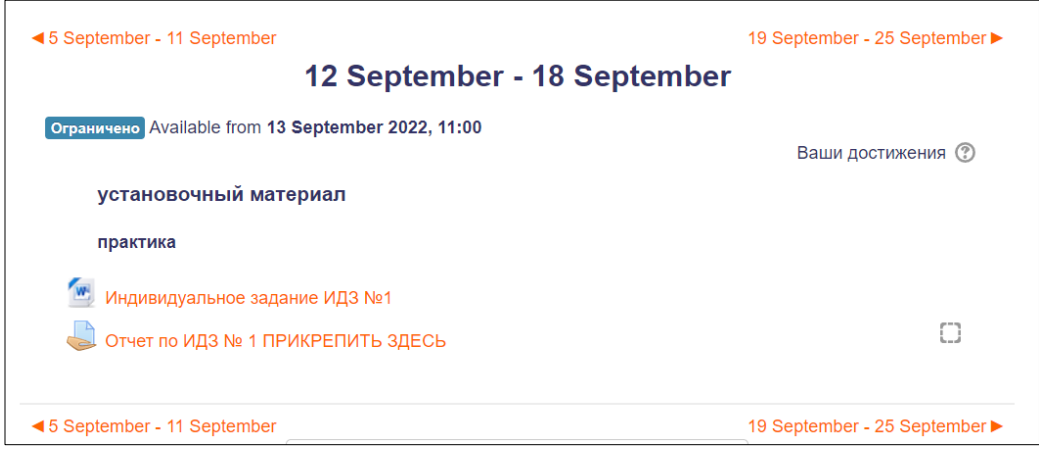

Рисунок 7.

Выбрать опцию «ОТВЕТ в виде файла» и нажать на нее. Далее следует инструкция по формату файла и правилам его названия, сроки сдачи, критерии оценки работы:

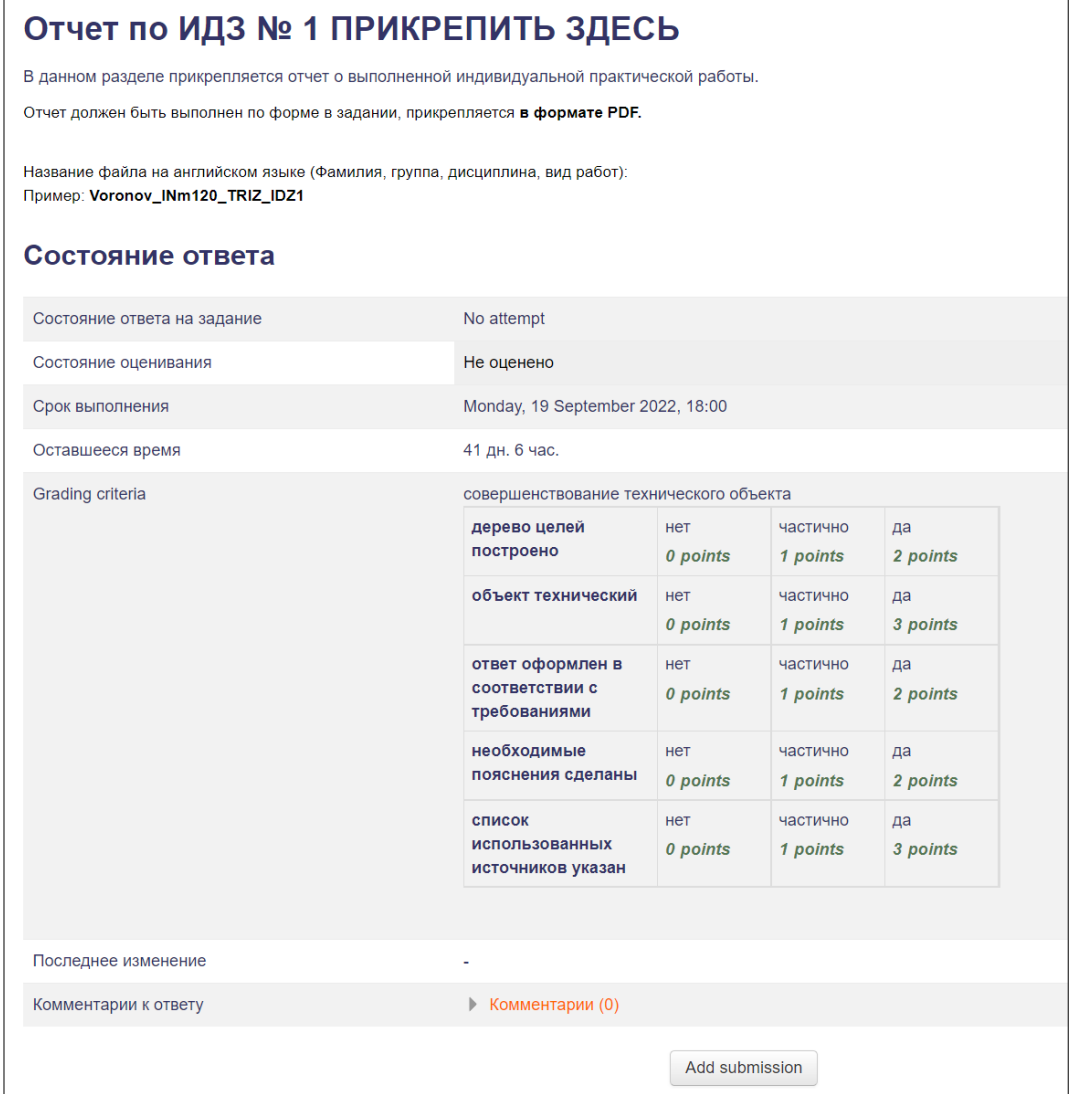

Рисунок 8.

Отчет считается отправленным преподавателю после его проявления в разделе:

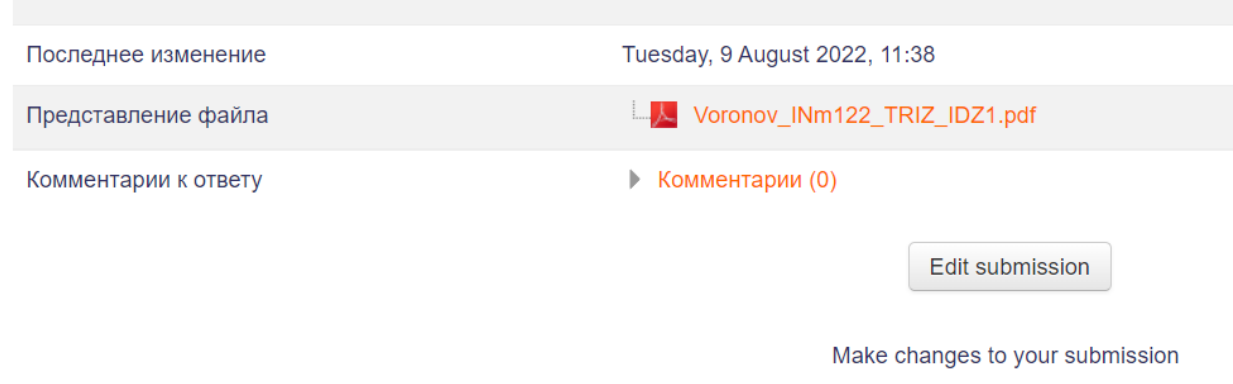

Рисунок 9.

В случае необходимости файл всегда можно заменить: опция ОБНОВИТЬ файл.

Актуальные разделы сайта изучения дисциплины могут быть выделены контрастной рамкой согласно плану-графику изучения дисциплины.

Студент может ПЕРСОНАЛЬНО отслеживать текущие оценки и замечания по всем видам выполняемых работ в разделе **"ОЦЕНКИ"**, который расположен в левой колонке страницы во вкладке "НАСТРОЙКИ". Общий вид таблицы с распределением баллов имеет вид:

| $\Box$<br><b>Настройки</b>      | Отчет по пользователю - Анна Павлова                   |        |                 |       |  |  |  |  |  |
|---------------------------------|--------------------------------------------------------|--------|-----------------|-------|--|--|--|--|--|
| <b>• Управление</b><br>оценками | Элемент оценивания                                     |        | Оценка Диапазон | Отзыв |  |  |  |  |  |
| Обзорный отчёт                  | <b>Петрия решения изобретательских задач" 27.04.05</b> |        |                 |       |  |  |  |  |  |
| Отчет по                        | Ознакомление с рабочей программой дисциплины           | $\sim$ | $0 - 1$         |       |  |  |  |  |  |
| пользователю                    | Вдесь Вы можете задать вопрос преподавателю            |        | $0 - 1$         |       |  |  |  |  |  |
| Управление курсом               | Оценка Учебно-методического комплекса курса            |        | $\sim$          |       |  |  |  |  |  |
| Настройки моего                 | ● Отчет по лабораторной работе № 1 ПРИКРЕПИТЬ ЗДЕСЬ    | $\sim$ | $0 - 5$         |       |  |  |  |  |  |
| профиля                         | ● Отчет по лабораторной работе № 2 ПРИКРЕПИТЬ ЗДЕСЬ    | $\sim$ | 0.5             |       |  |  |  |  |  |
|                                 | ● Отчет по лабораторной работе № 3 ПРИКРЕПИТЬ ЗДЕСЬ    |        | 0.5             |       |  |  |  |  |  |
|                                 | ● Отчет по лабораторной работе № 4 ПРИКРЕПИТЬ ЗДЕСЬ    | $\sim$ | $0 - 5$         |       |  |  |  |  |  |
|                                 | ● Отчет по лабораторной работе № 5 ПРИКРЕПИТЬ ЗДЕСЬ    | $\sim$ | $0 - 5$         |       |  |  |  |  |  |
|                                 | Самостоятельную работу ПРИКРЕПИТЬ ЗДЕСЬ                | $\sim$ | $0 - 5$         |       |  |  |  |  |  |
|                                 | Итоговая оценка за курс                                | ٠      | $0 - 100$       |       |  |  |  |  |  |

Рисунок 10

Студент имеет возможность отслеживать динамику продвижения по курсу в разделе «Состояние завешрения курса»:

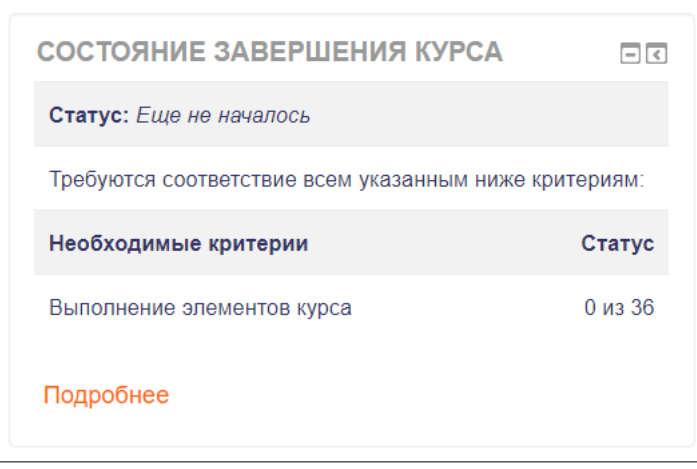

Рисунок 11.

После окончания изучения дисциплины и сдачи зачета или экзамена студенты имеют возможность пройти опрос в разделе «МОНИТОР качества УМК» и сформулировать свое мнение как о содержании дисциплины, так и качестве сопровождения. Данный аспект подробно рассмотрен в разделе 10.

Дополнительное наполнение страницы курса проводится преподавателем в соответствии с требованиями содержания и задач дисциплины, но основные из них отражаются в левом верхнем углу страницы

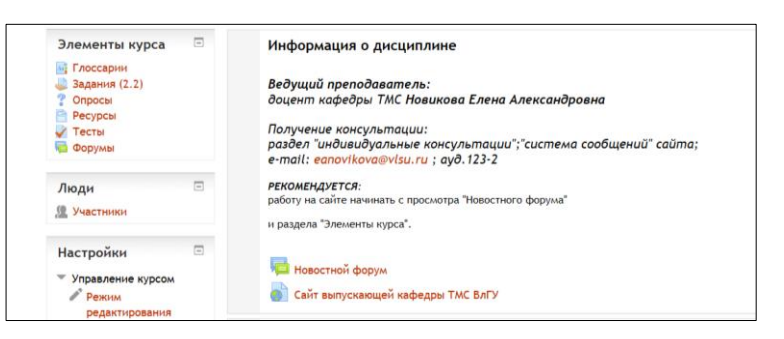

Рисунок 12.

Например, задание «Глоссарий» представлено следующим образом:

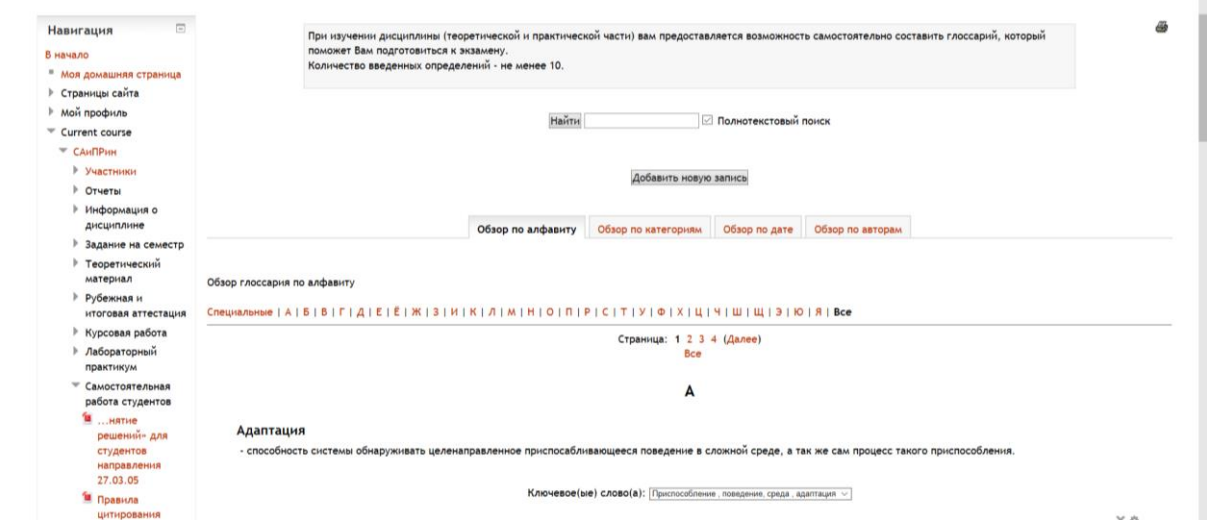

Рисунок 13.

Преимуществом составления банка основных определений является: участие всей группы, редактирование и уточнение записей, добавление иллюстраций, исключение дублирования определений, возможность печати.

Для прохождения тестирования необходимо выбрать соответствующую категорию и тест.

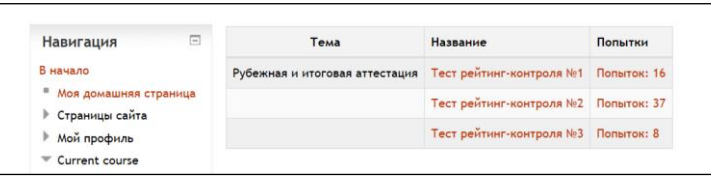

Рисунок 14.

Дата и время прохождения тестирования определяется преподавателем:

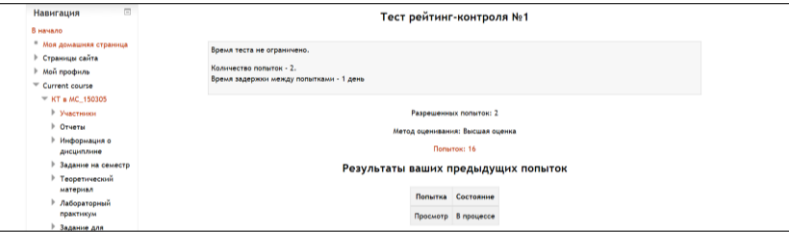

Рисунок 15.

Вид страницы во время прохождения тестирования:

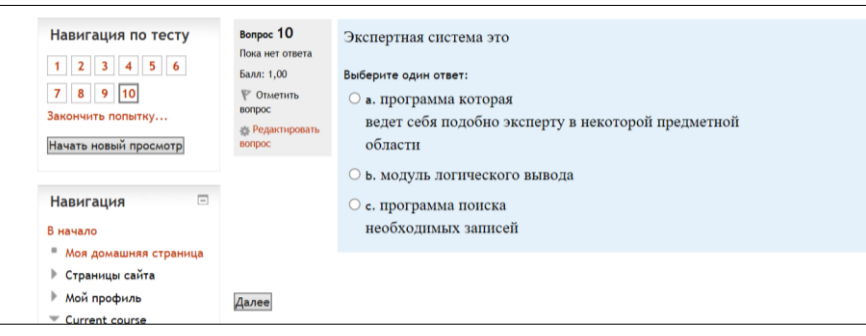

Рисунок 16.

Результаты теста отражаются в журнале оценки. Лучшие результаты могут отражаться отдельно в следующем виде:

| MMODT<br><b>© Опубликовать</b>                          | ИТОГОВАЯ АТТЕСТАЦИЯ: ЭКЗАМЕН                                                                                                    | Сообщения                                             |
|---------------------------------------------------------|----------------------------------------------------------------------------------------------------|-------------------------------------------------------|
| <b>Очистка</b><br>Банк вопросов<br>Переключиться к роли | 12 Рабочая программа дисциплины, набор 2014<br>Рабочая программа дисциплины, набор 2015 и 2016<br><b>• Распоряжение о закреплении тем курсовой работы</b> | Результаты теста<br>Тест для подготовки к<br>экзамену |
| Настройки моего<br>профиля                              | Ознакомление с рабочей программой курса<br>Теоретический материал                                                                                         | 3 самых высоких оценок:<br>1. Денис Баланев<br>88%    |
| Ξ<br>Навигация<br>В начало                              | И Аннотированный конспект лекций                                                                                                    | 2. Денис Головкин<br>83%<br>Анастасия<br>81%          |
| <sup>в</sup> Моя домашняя страница                      | Аннотированный конспект лекций                                                                                                    | Филиппова                                             |

Рисунок 17.

Мониторинг выполнения заданий курса для преподавателя выглядит следующим образом:

| Группа критериев   | Kypc<br>Элементы        |                                          |                               |                                     |                            |                                  |                               |                             |                                          |                            |                            |                                                                |                                   |                                 |                                                   |                                                |                                      |                                   |                                                   |                                                |                                 |
|--------------------|-------------------------|------------------------------------------|-------------------------------|-------------------------------------|----------------------------|----------------------------------|-------------------------------|-----------------------------|------------------------------------------|----------------------------|----------------------------|----------------------------------------------------------------|-----------------------------------|---------------------------------|---------------------------------------------------|------------------------------------------------|--------------------------------------|-----------------------------------|---------------------------------------------------|------------------------------------------------|---------------------------------|
| Способ объединения |                         | <b>Bce</b>                               |                               |                                     |                            |                                  |                               |                             |                                          |                            |                            |                                                                |                                   |                                 |                                                   |                                                | <b>Bce</b>                           |                                   |                                                   |                                                |                                 |
| Критерии           |                         | рабочей<br>$\circ$<br>61<br>KOMA<br>Озна | актической<br>ë<br>읃<br>Orver | ораторной<br>ရွ<br>ë<br>g<br>¥<br>δ | практической<br>g<br>Orver | йондо.<br>паборат<br>g<br>¥<br>δ | контроля №<br>рейтинг<br>Tect | KON<br>٠<br>ë<br>g<br>Orver | иондо.<br>ā<br>g<br>ę<br>e<br>g<br>Orver | практической<br>g<br>OTHET | пабораторной<br>g<br>Отчет | 읃<br>ξ<br><b>Pa6</b><br>ьную<br>ā<br>高<br>a <sub>Ne</sub><br>ö | ской<br>¢<br>ă<br>g<br>읃<br>Orver | абораторной<br>ë<br>g<br>g<br>å | $\sim$<br>울<br>контроля<br>ройтинг<br><b>Tect</b> | g<br>hagory<br>ыуно<br>Ē<br>TOST<br>ں<br>Camoo | ã<br>o<br>۰<br>ă<br>읕<br>읃<br>s<br>È | ской<br>ă<br>maakt<br>g<br>ā<br>Ē | 3<br>울<br><b>Guo</b><br>ĝ<br>g<br>рейтинг<br>Гест | билет<br>ННЫЙ<br>allino<br>ā<br>ă<br>웊<br>0mer | eplus<br>ø<br>둉<br>$\circ$<br>Š |
| Имя / Фамилия      | Адрес электронной почты | a                                        | e                             | e                                   | e                          | a                                | ✓                             | £                           | a                                        | a                          |                            | e                                                              |                                   |                                 | ✓                                                 | J                                              | ê                                    | ê                                 | ✓                                                 | e                                              | ್ರ                              |
|                    | exPert5ed@mail.ru       | $\Box$                                   | С                             |                                     |                            |                                  |                               |                             |                                          |                            |                            |                                                                |                                   |                                 |                                                   |                                                |                                      |                                   |                                                   | O                                              | $\Box$                          |
|                    | v2158p4zo@mail.ru       | Ø                                        | ₩                             | Ø                                   | Ø                          | Ø                                | $\pmb{\times}$                | Ø                           | Ø                                        | Ø                          | ☑                          | Ø                                                              | $\overline{\mathbf{S}}$           | Ø                               | о                                                 | Ø                                              | Ø                                    | Ø                                 | O                                                 | Ø                                              | $\Box$                          |
|                    | v2159g4zf@mail.ru       | $\Box$                                   | о                             | Ο                                   | O                          | $\Box$                           | $\Box$                        | O                           | O                                        | $\Box$                     | $\Box$                     | O                                                              | $\Box$                            | $\Box$                          | $\Box$                                            | O                                              | O                                    | $\Box$                            | $\Box$                                            | $\Box$                                         | $\Box$                          |
|                    | v2160l4zb@mail.ru       | $\mathbf{z}$                             | О                             | Ø                                   |                            | $\Box$                           | О                             | О                           | ₩                                        | $\Box$                     | Ø                          | Ø                                                              | О                                 | $\Box$                          | O                                                 | О                                              | о                                    | Ø                                 | S                                                 | Ø                                              | $\Box$                          |
|                    | v2161i4zc@mail.ru       | $\Box$                                   | С                             | 3                                   | 3                          | ₩                                | ₩                             | 3                           | 3                                        | ₩                          | ☑                          | 3                                                              | ☑                                 | ☑                               | O                                                 | 3                                              | 3                                    | 53                                | ₩                                                 | 53                                             | $\Box$                          |
|                    | v2162c4zo@mail.ru       | ₩                                        | ₩                             | 53                                  | ₩                          | ₩                                | $\pmb{\times}$                | 53                          | ⊗                                        | Ø                          | ☑                          | 5                                                              | ☑                                 | ₩                               | O                                                 | ₩                                              | ₩                                    | ₩                                 | ₩                                                 | Ø                                              | O                               |
|                    | v2163q4za@mail.ru       | $\boxtimes$                              | ₩                             | 53                                  | Ø                          | $\overline{\omega}$              | Ø                             | 53                          | 3                                        | $\heartsuit$               | ⊗                          | Ø                                                              | $\overline{\mathbf{v}}$           | $\overline{\omega}$             | $\Box$                                            | 3                                              | 3                                    | 53                                | O                                                 | $\overline{\omega}$                            | $\Box$                          |
|                    | v2164q4zc@mail.ru       | Ø                                        | O                             | ⊗                                   | O                          | ⊗                                | Ø                             | Ø                           | ⊗                                        | O                          | ⊗                          | Ø                                                              | ☑                                 | $\Box$                          | O                                                 | ⊗                                              | Ø                                    | Ø                                 | O                                                 | Ø                                              | $\Box$                          |
|                    | v2165f4zm@mail.ru       | $\overline{\mathbf{v}}$                  | Ø                             | 53                                  | Ø                          | $\overline{\mathbf{z}}$          | Ø                             | $\overline{\mathbf{z}}$     | ⊛                                        | $\heartsuit$               | $\overline{\mathbf{y}}$    | $\overline{\mathbf{z}}$                                        | ☑                                 | $\overline{\mathbf{z}}$         | O                                                 | Ø                                              | $\overline{\mathbf{z}}$              | 53                                | Ø                                                 | $\overline{\mathbf{z}}$                        | $\Box$                          |

Рисунок 18.

# **4. ОРГАНИЗАЦИЯ ПРОЦЕДУРЫ ВЫБОРА ЭЛЕКТИВНЫХ ДИСЦИПЛИН УЧЕБНОГО ПЛАНА**

<span id="page-16-0"></span>Учебный план каждого направления подготовки содержит дисциплины, относящиеся к категории «дисциплины по выбору» или «элективные дисциплины». Указанная процедура регламентирована локальным документом ВлГУ. Один раз в год студент, ознакомившись с альтернативными дисциплинами, делает выбор, который фиксируется как на сайте дисциплины, так и письменным заявлением.

В соответствующем разделе необходимо принять участие в следующем опросе:

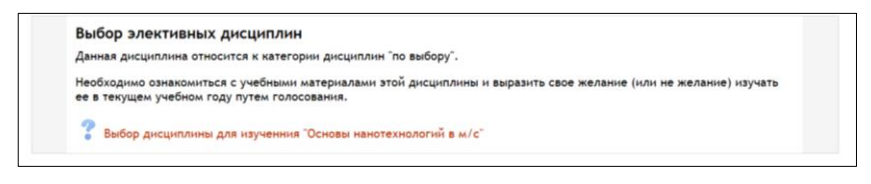

### Рисунок 19.

Для того чтобы сформировать свое отношение (интерес) к изучению дисциплины, необходимо ознакомиться не только с рабочей программой, но и методическими материалам по лабораторным, практикам и самостоятельной работе.

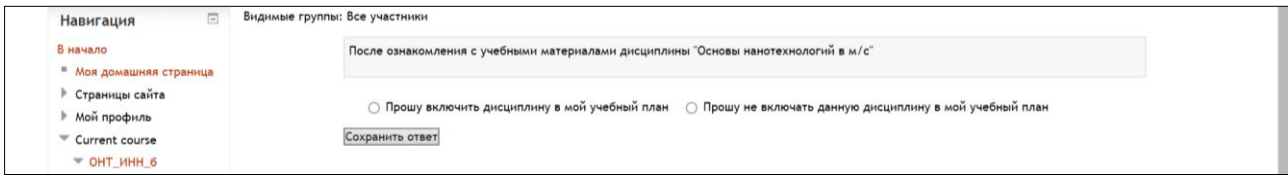

Рисунок 20.

Выбор студента фиксируется следующим образом:

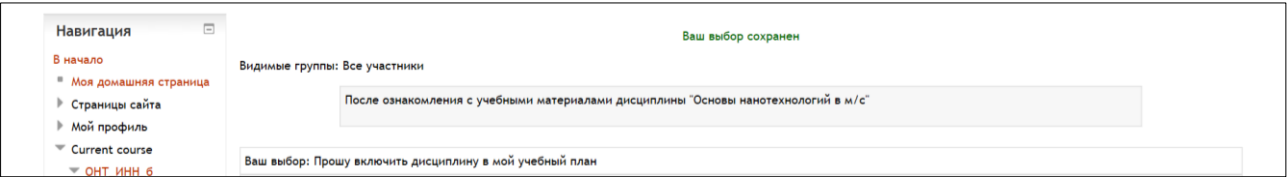

Рисунок 21.

После голосования студентов кафедра проводит анализ результатов: дисциплина будет включена в будущий семестр для изучения в случае, если за нее проголосовало не менее 50% студентов группы (плюс 1 голос).

Данная организация предварительного ознакомления с содержанием элективных дисциплин позволяет отслеживать приоритеты студентов и совершенствовать процедуру выбора. Кроме этого, по желанию, студент может самостоятельно освоить дополнительный курс по собственной инициативе сверх образовательной программы.

# **5. СОПРОВОЖДЕНИЕ ПРОИЗВОДСТВЕННЫХ ПРАКТИК**

<span id="page-17-0"></span>*Практики* являются важной частью образовательной программы. Т.к. организационная подготовка к практике начинается задолго до ее начала по календарному плану созданы специальные разделы, содержащие все необходимые шаблоны документов, методические материалы и ресурсы:

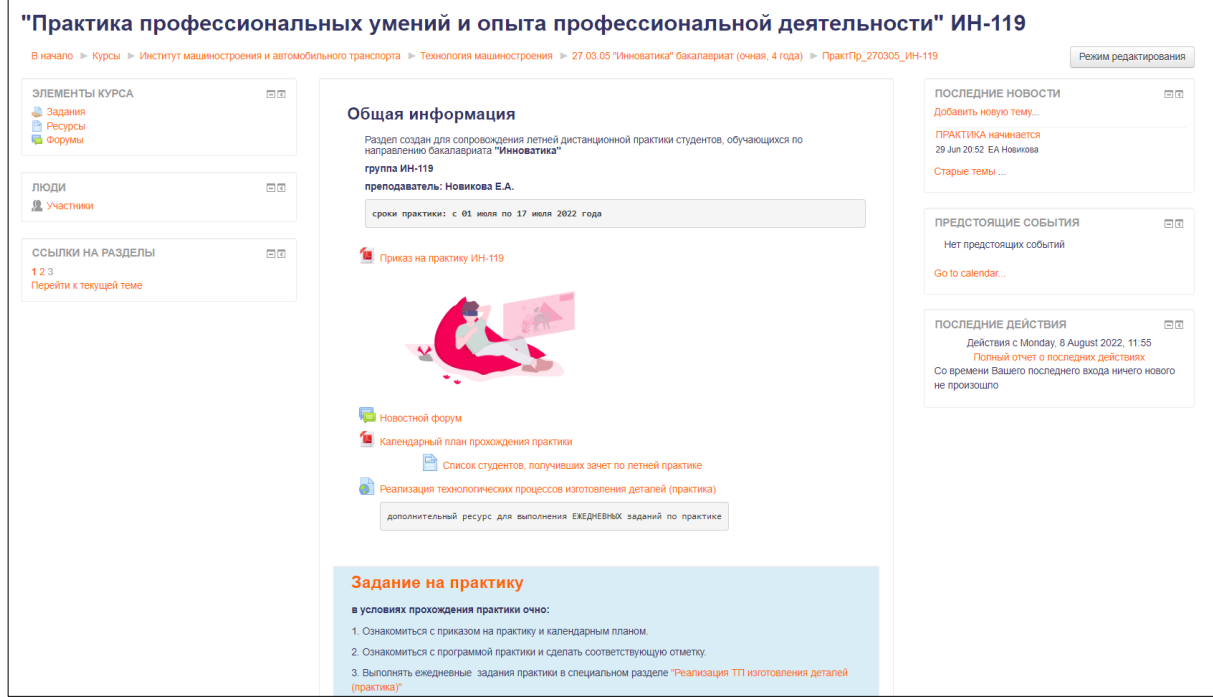

Рисунок 22.

#### Возможные варианты представления:

| $\Box$<br>Элементы курса<br>3адания (2.2)<br><b>Ресурсы</b><br><b>Форумы</b>                                  | Общая информация<br>Раздел создан для сопровождения конструкторско-технологической практики студентов второго курса, обучающихся по<br>направлению бакалавриата "Инноватика"<br>Новостной форум                                                                                                    | Последние новости □<br>Добавить новую тему<br><b>EA Honukong</b><br>18 Июл 08:42<br>Подведение итогов<br>практики |
|----------------------------------------------------------------------------------------------------|----------------------------------------------------------------------------------------------------|----------------------------------------------------------------------------------------------------|
| $\Box$<br>Люди<br><u><sup>62</sup> Участники</u>                                                              | <b>Сайт выпускающей кафедры ТМС ВлГУ</b>                                                                                                    | 7 Июл 08:27<br>ЕА Новикова<br>Сроки практики                                                                      |
|                                                                                                    | Задание на практику                                                                                                    | Старые темы                                                                                                    |
| $\begin{bmatrix} 1 & 0 \\ 0 & 1 \end{bmatrix}$<br>Навигация<br>В начало<br><sup>•</sup> Моя домашняя страница | 1. Ознакомиться с программой практики.<br>2. Посетить и собрать необходимый материал на предприятии, закрепленном для прохождения практики.<br>3. Заполнить дневник прохождения практики и распечатать его.<br>4. Подготовить отчет по практике в соответствии с заданием и формой.<br>5. Прикрепить отчет в электронном виде и распечатать в бумажном вместе с приложениями. | 回<br>Последние<br>действия                                                                                        |
| <b>Страницы сайта</b><br><b>Мой профиль</b>                                                                   | Аттестация: дифференцированный зачет                                                                                                    | Действия с Понедельник, 6<br>Mapr 2017, 16:26                                                                     |
| Current course                                                                                                | И Программа практики, набор 2014, 2015, 2016                                                                                                    | Полный отчет о последних<br>действиях                                                                             |
| $KTI$ 270305<br>▶ Участники                                                                                   | Методическое сопровождение                                                                                                    | Со времени Вашего<br>последнего входа ничего                                                                      |
| Отчеты<br>Общая информация                                                                                    | <sup>w</sup> Дневник по практике                                                                                                    | нового не произошло                                                                                               |
| Задание на<br>практику                                                                                        | Отчетные материалы                                                                                                    | E<br>Обмен<br>сообщениями                                                                                         |
| Методическое                                                                                                  | Отчет по практике прикрепить ЗДЕСЬ                                                                                                    | Нат навых сообщаний                                                                                               |

Рисунок 23.

# **6. СОПРОВОЖДЕНИЕ ВЫПОЛНЕНИЯ ВКР**

<span id="page-18-0"></span>*Сопровождение выпускной квалификационной работы* организовано по такой же схеме. Один из примеров представлен ниже. При работе на данном сайте обязательно необходимо следить за актуальной информацией. Фрагменты разделов представлены рисунками 24-26.

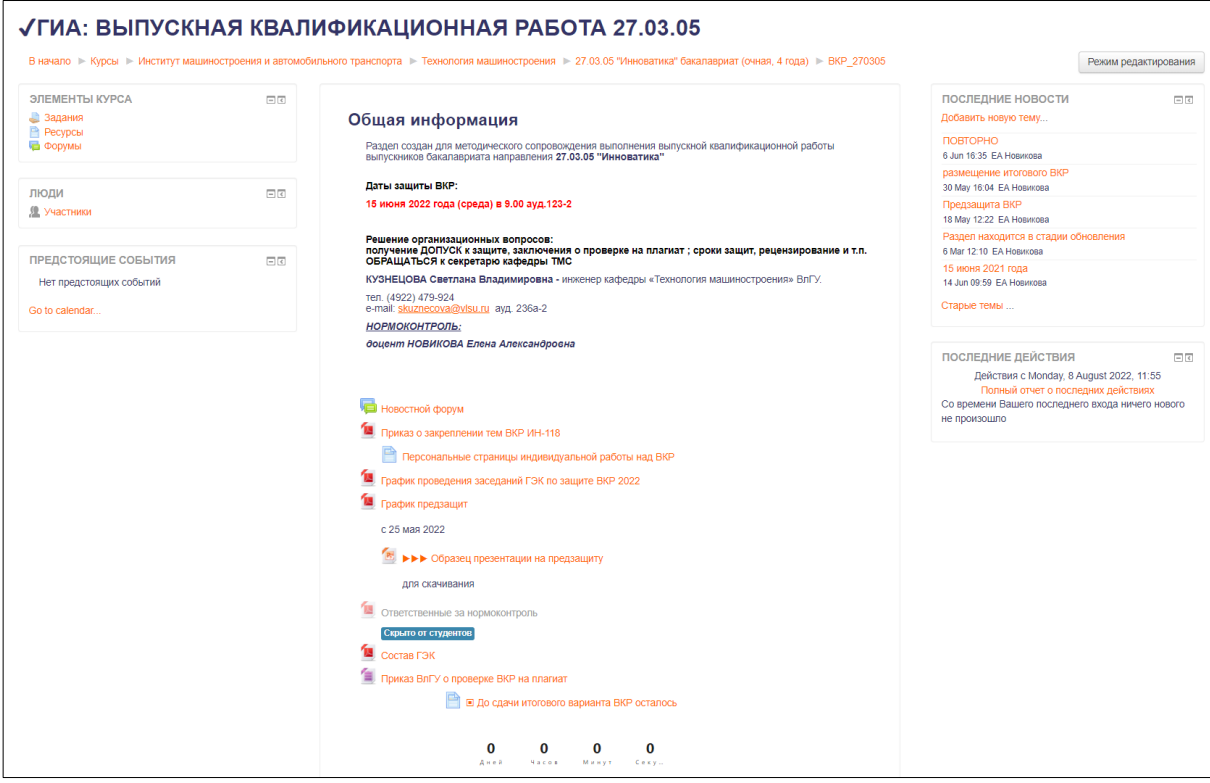

### Рисунок 24.

Раздел по сопровождению ВКР является «живой» системой, имеющей обратную связь с фиксированными заданиями, обязательными к выполнению, и запросами как со стороны студентов, так и со стороны преподавателей.

В разделе отражены все аспекты выполнения ВКР – методические и организационные. Размещены шаблоны оформлений не только текстовой части ВКР, но и презентации доклада.

Подробно описаны процедуры: нормоконтроля, проверки текста на оригинальность, порядок рецензирования.

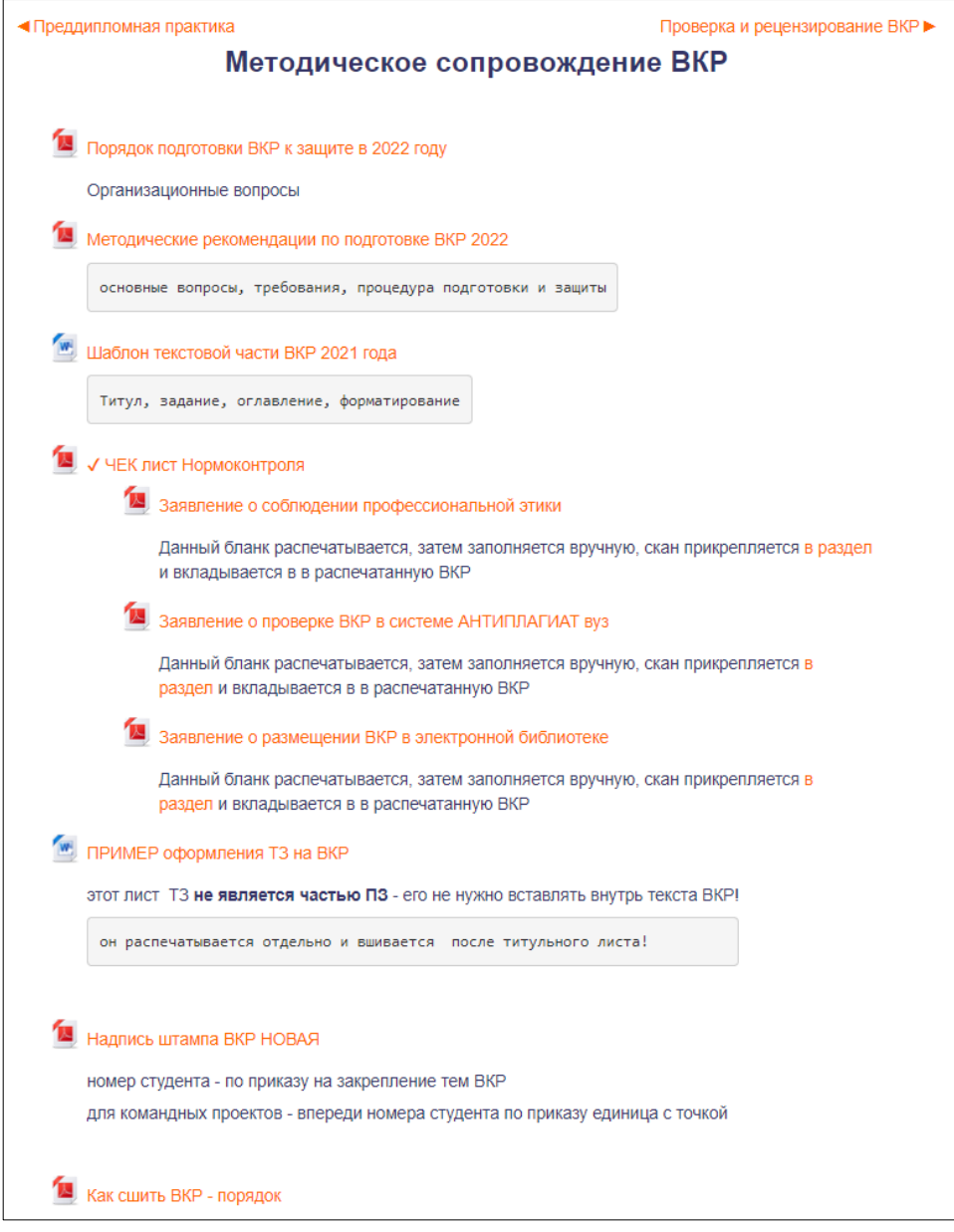

Рисунок 25.

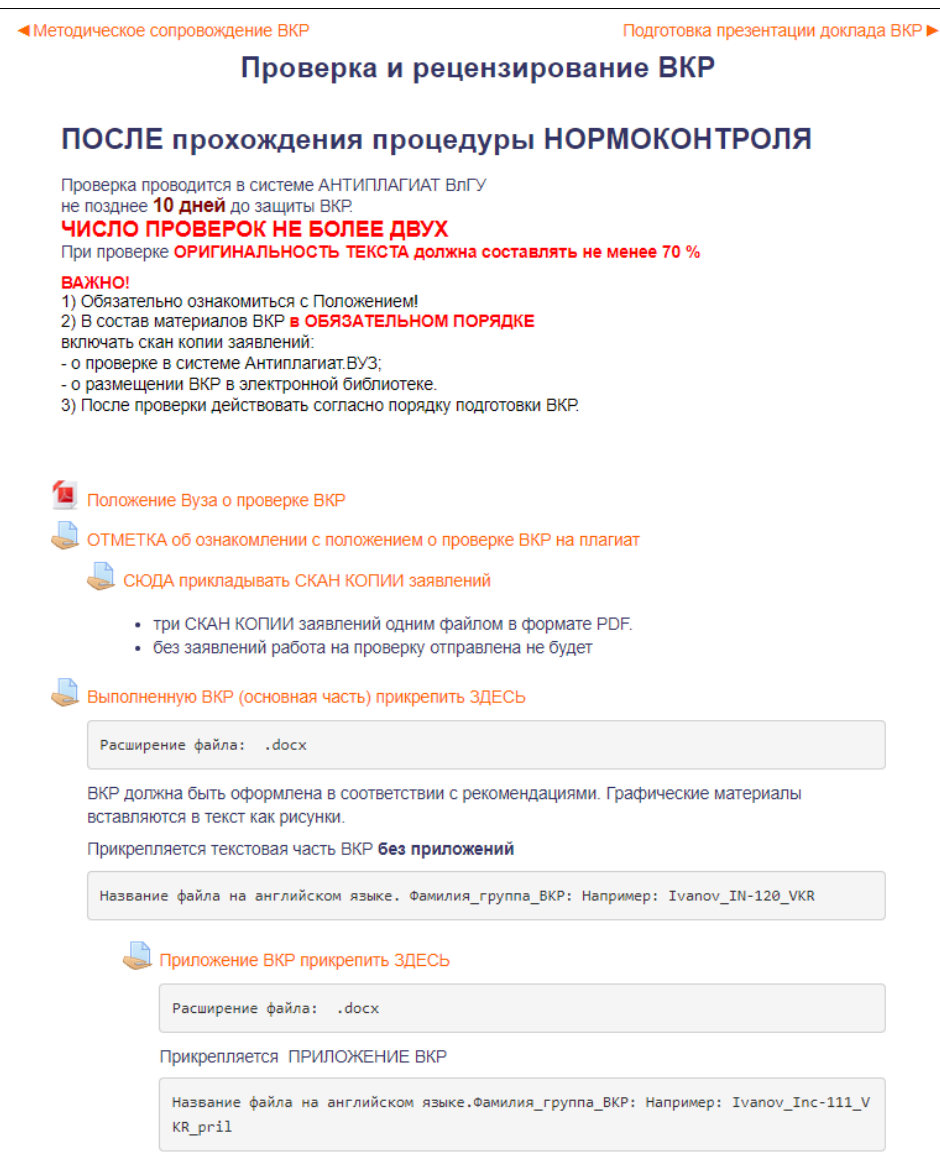

Рисунок 26.

С целью обеспечения ритмичности выполнения календарного плана подготовки ВКР студентом и мониторинга качества и самостоятельности написания работы каждый студент имеет персональный сайт для работы над ВКР.

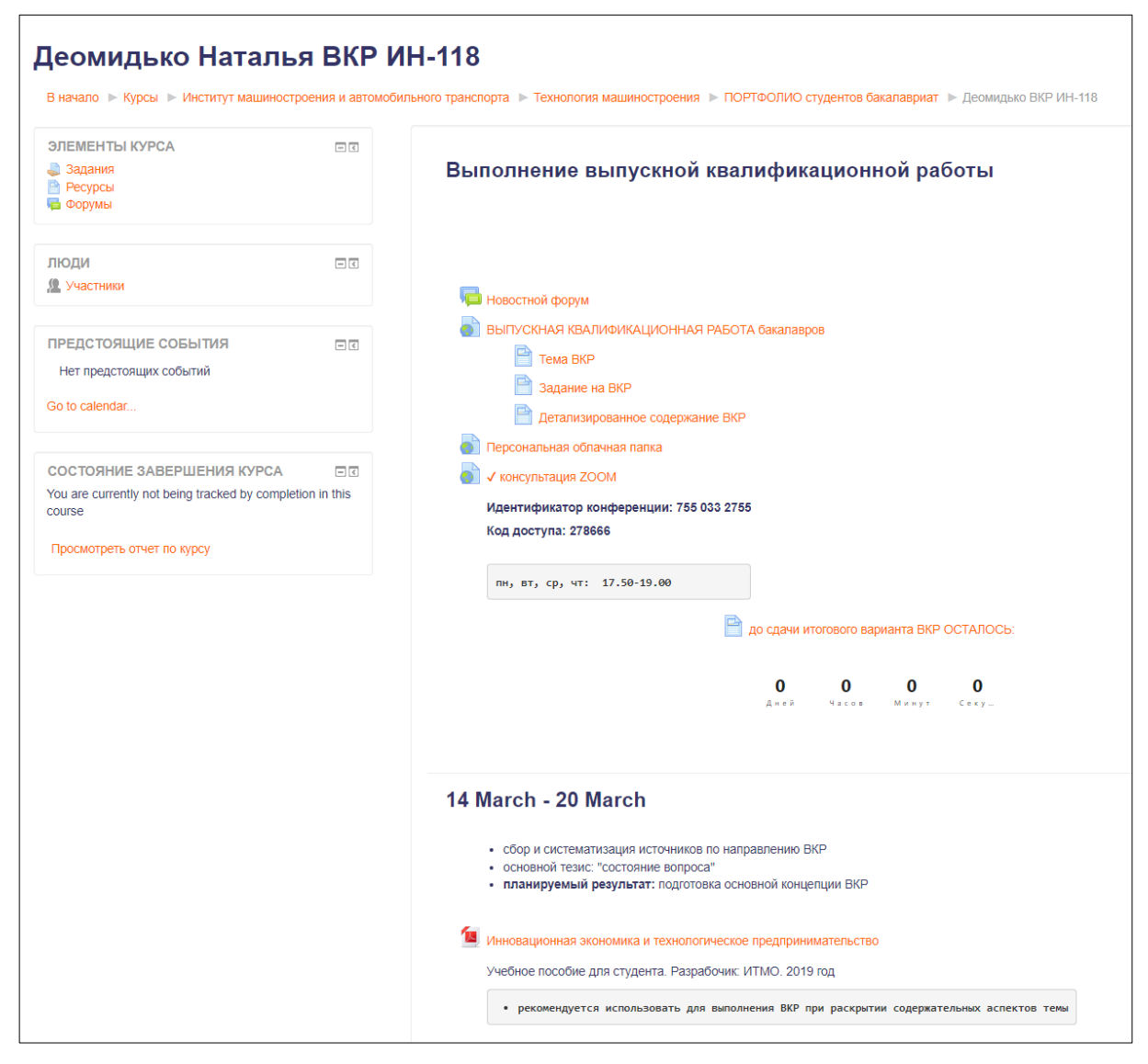

Рисунок 27.

В данном разделе осуществляется основная работа над ВКР: консультации преподавателем, обмен необходимыми ресурсами, работа над текстом ВКР. Контрольные точки представлены элементом ЗАДАНИЯ:

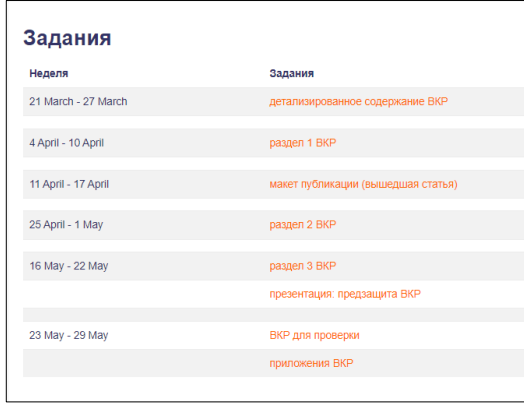

Рисунок 28.

# **7. ВОСПИТАТЕЛЬНАЯ РАБОТА**

<span id="page-22-0"></span>С целью интегрирования внеучебной работы в образовательный процесс и комплексный подход к организации внеучебной работы для формирования у студентов общепрофессиональных, универсальных и профессиональных компетенций создан специальный раздел по сопровождению воспитательной работы.

Воспитательная работа проводится в соответствии с рабочей программой и календарным планом на год. Основное направление воспитательной работы - научно-образовательное: формирование исследовательского и критического мышления, мотивации к научно-исследовательской деятельности. Для сопровождения данного вида работ организованы отдельные разделы для группы.

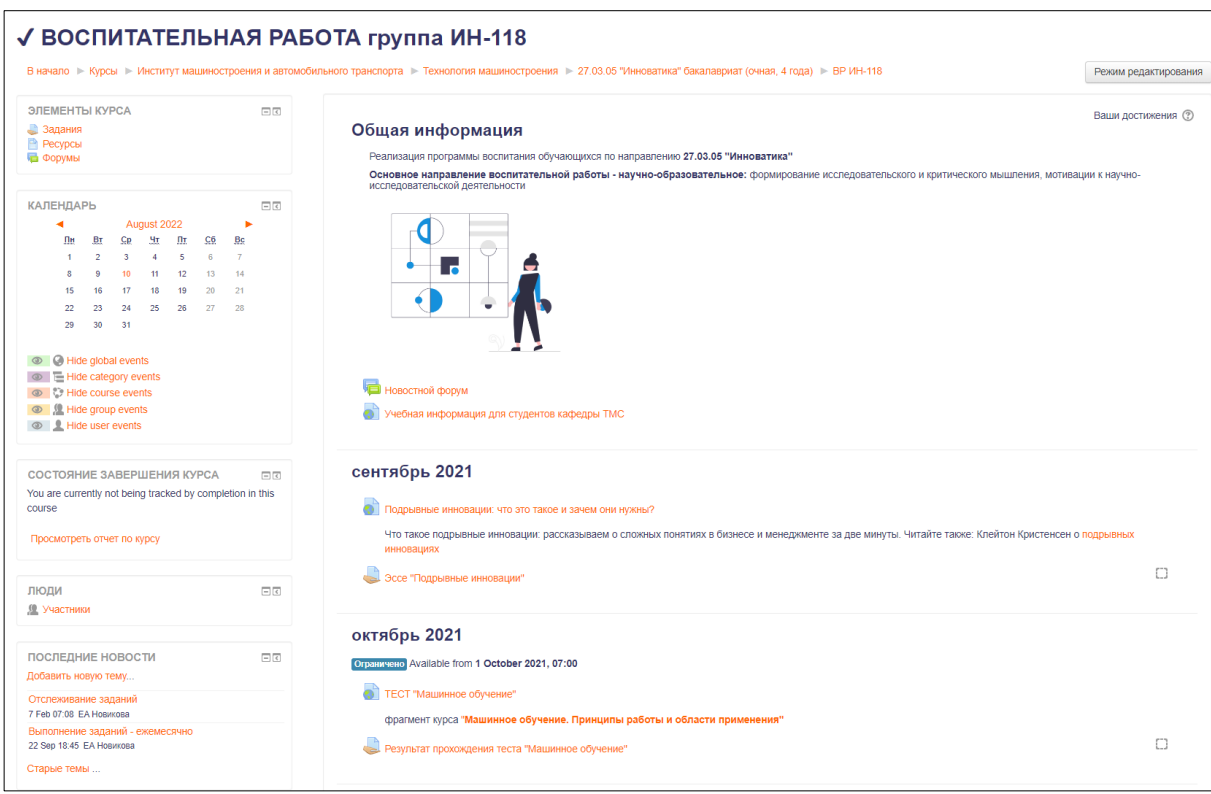

Рисунок 29.

Каждый месяц выдаются задания значимые для реализуемой ОПОП в соответствии с целями и задачами. По результатам учебного года студент формирует соответствующий отчет:

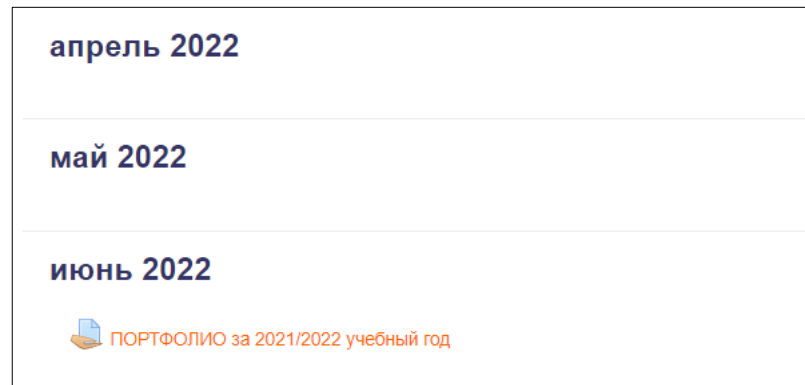

### Рисунок 30.

Фиксирование результатов работы студентов позволяет отслеживать уровень формирования компетенций, активность учащихся, а также доказательное стремление двигаться к достижению поставленных целей. Кроме этого, происходит оценивание качества освоения программы воспитания обучающимися и подтверждение их участия в событиях календарного плана воспитательной работы (в рамках освоения ОПОП). Пример приведен на рисунке 31.

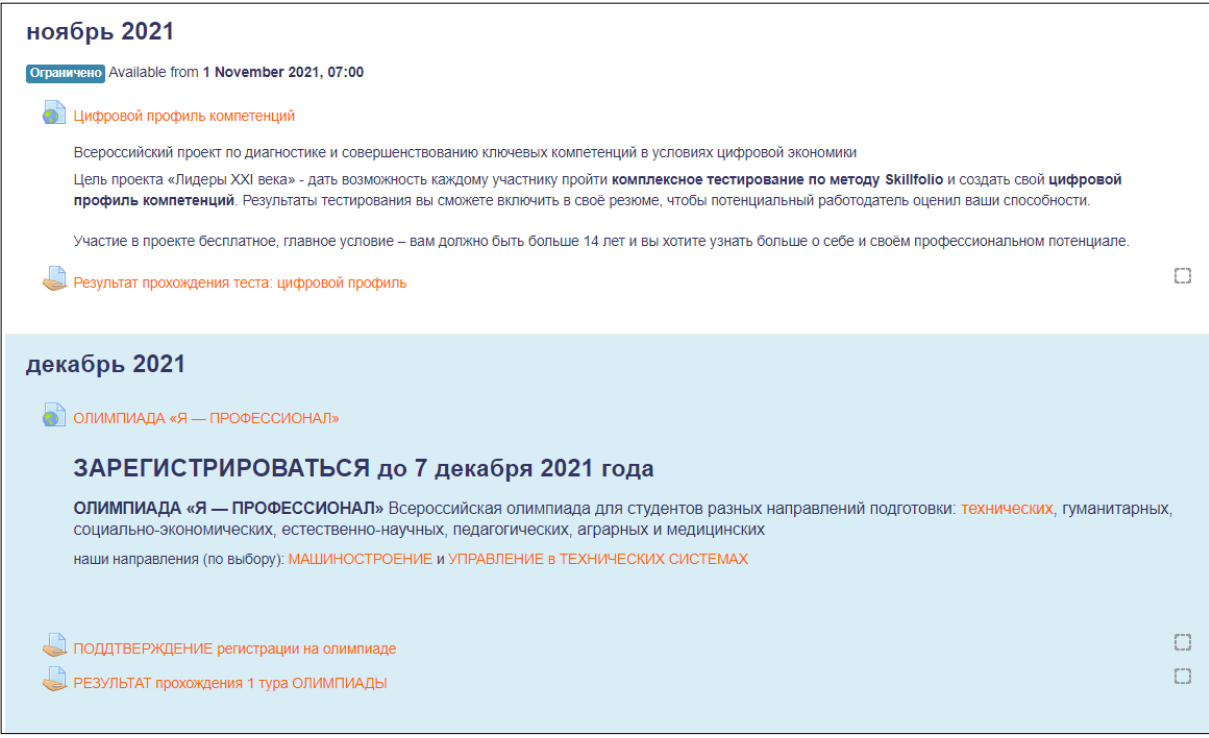

Рисунок 31.

# **8. ПОРТФОЛИО СТУДЕНТА**

<span id="page-24-0"></span>**Портфолио студента** является обобщенным результатом организации и выполнения самостоятельной работы студента вуза. Портфолио выделены в отдельную категорию, как представлено ниже:

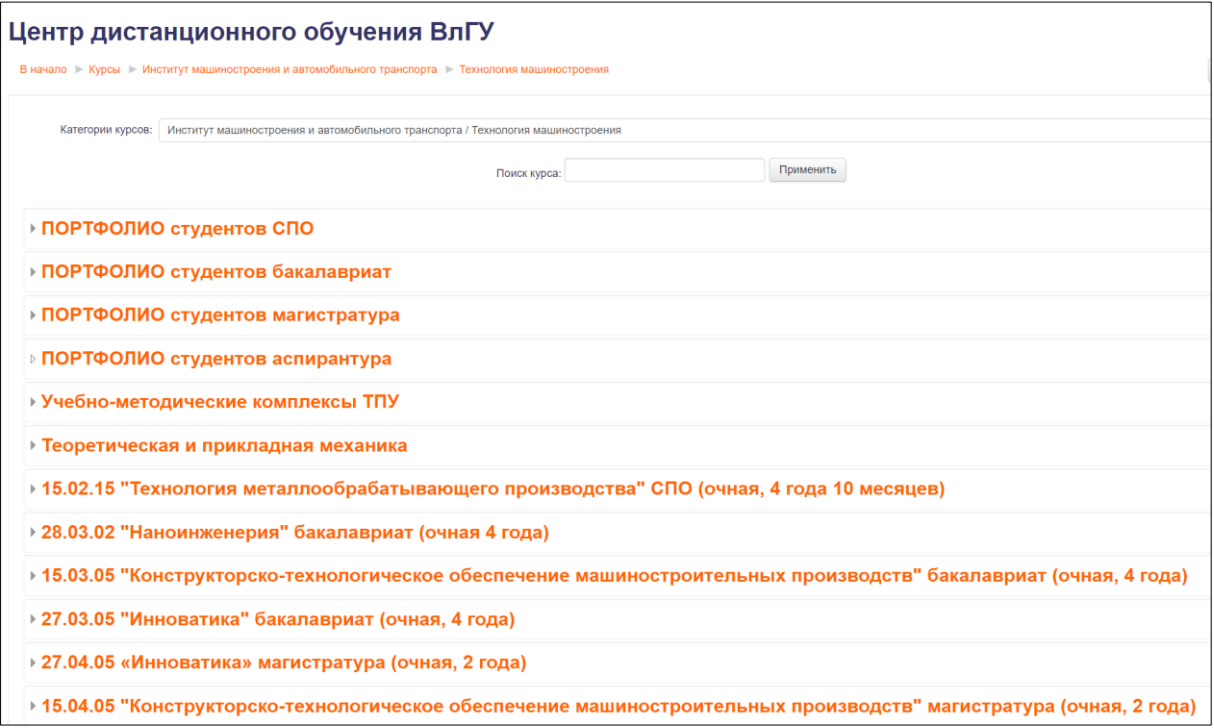

Рисунок 32.

Доступ к портфолио имеет только студент, заполняется индивидуально и по завершении обучения сдается в архив кафедры в распечатанном виде.

Состав портфолио отражает цели образовательной программы, студент фиксирует свои успехи в предложенных разделах. Оценка достижений студента (портфолио) проводится при участии в отборах на повышенные стипендии и другие меры материального поощрения.

Портфолио студентов представлены индивидуально (рисунок 33).

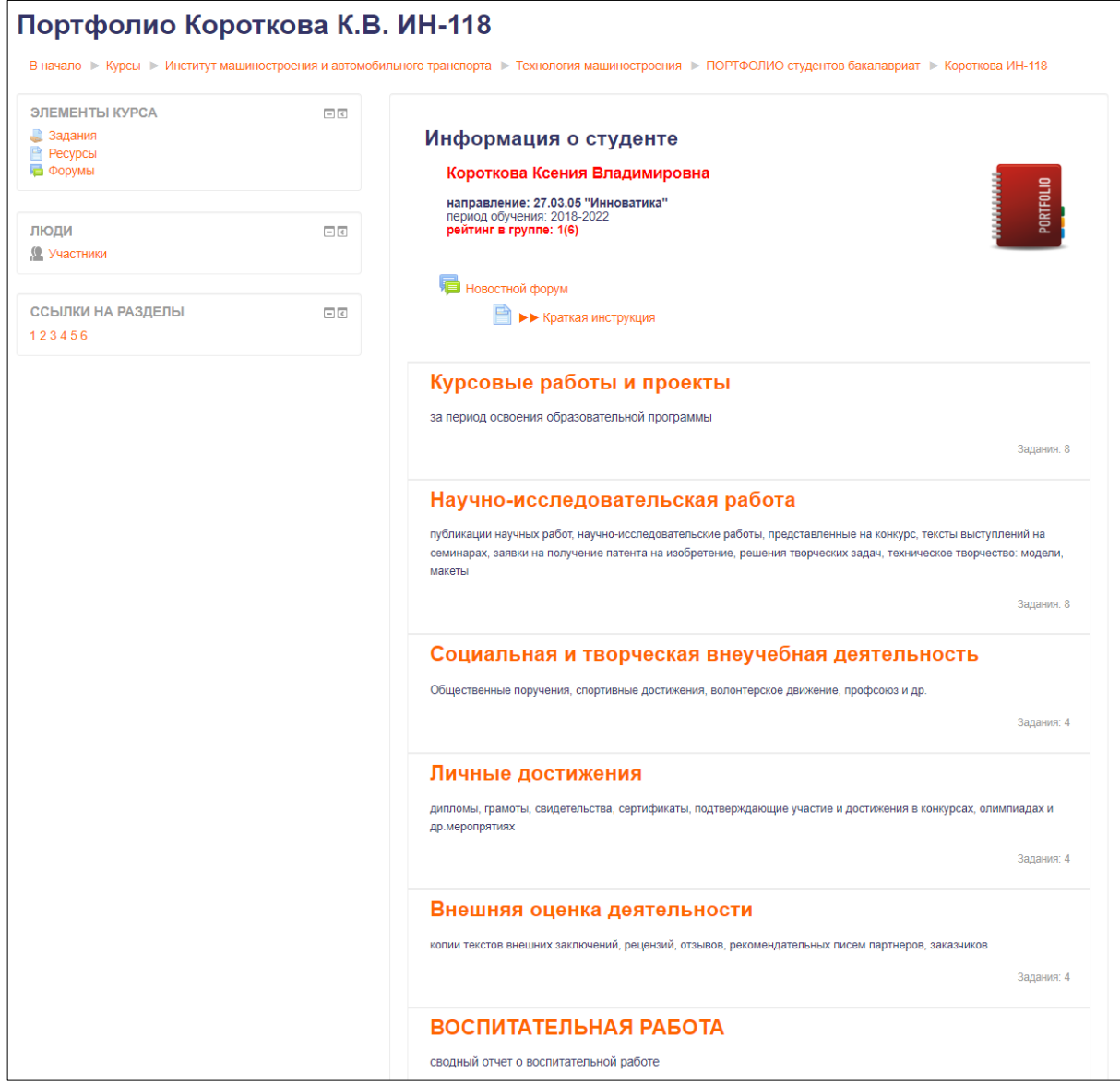

Рисунок 33.

# **9. ОБРАТНАЯ СВЯЗЬ С ПРЕПОДАВАТЕЛЕМ, КОНСУЛЬТАЦИИ**

<span id="page-26-0"></span>Преимущество представленного сопровождения образовательной деятельности в персональном общении с каждым студентом и индивидуальное консультирование. Этот аспект особенно важен для организации самостоятельной работы студента и устойчивого формирования ритмичного отношения к учебе.

Технологии получения консультаций, как правило, обозначены в разделе «Информация о дисциплине»

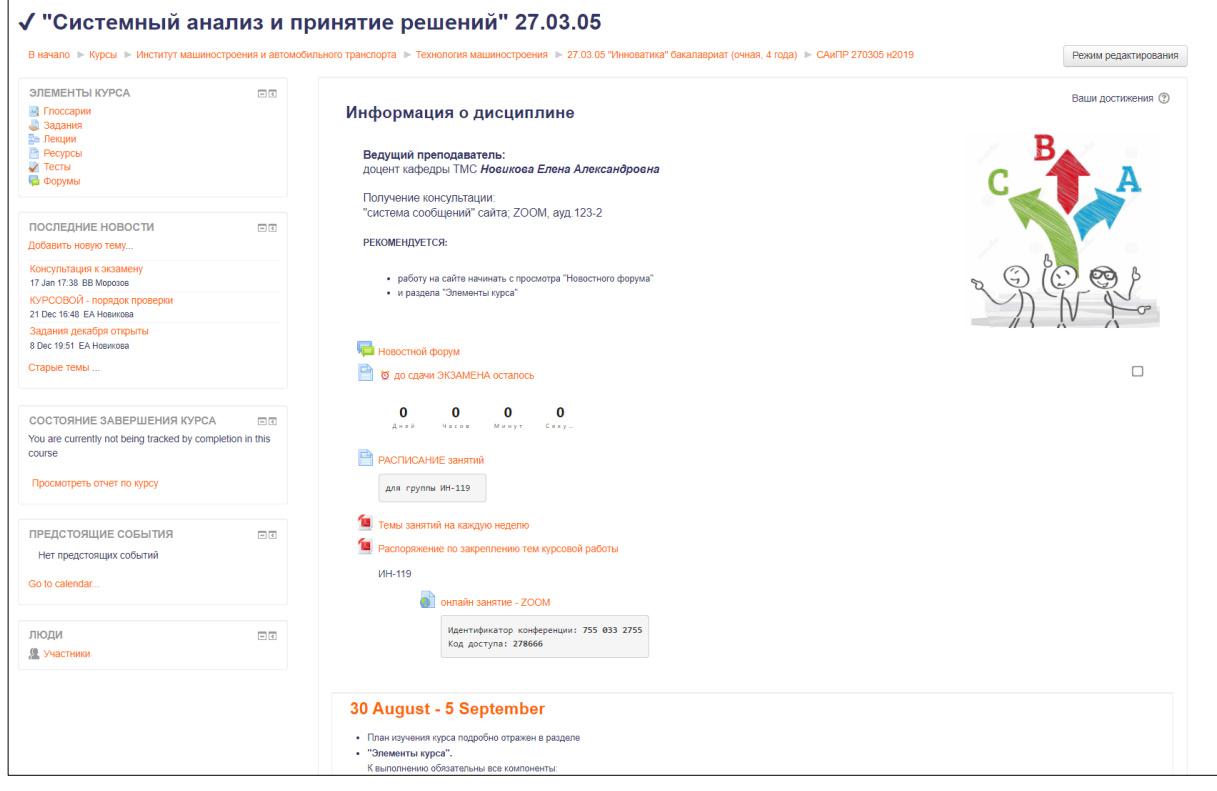

Рисунок 34.

Источники оперативной информации: Новостной форум

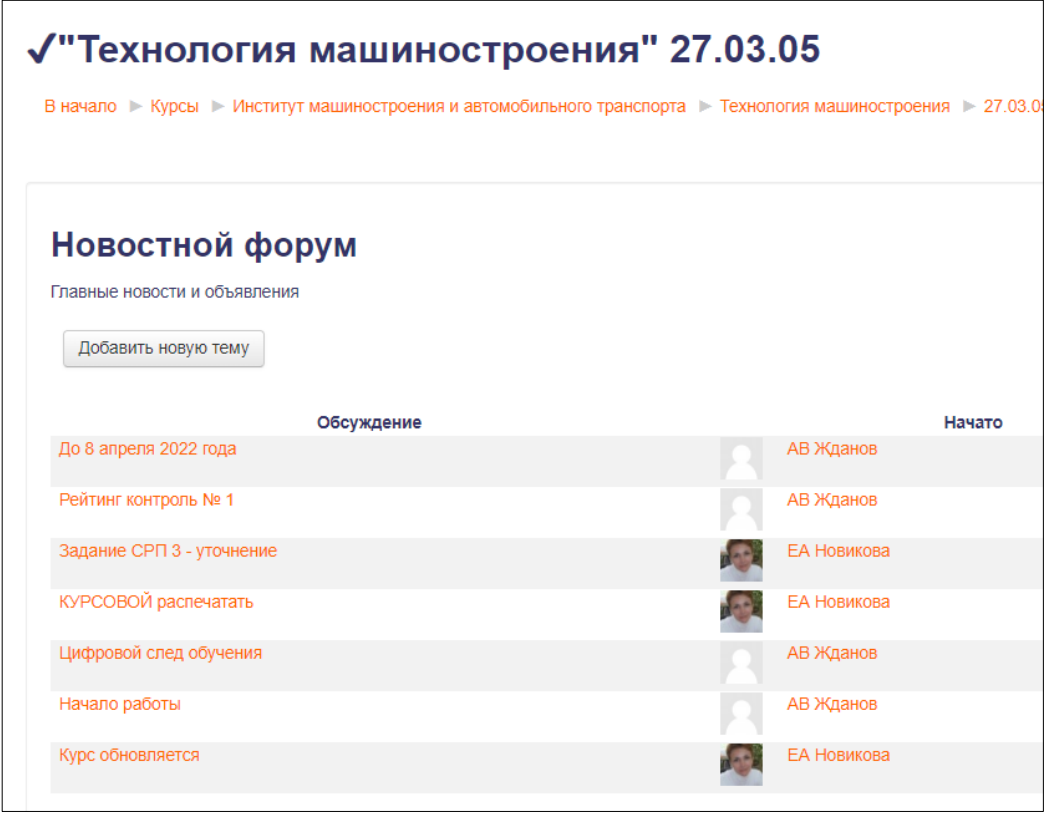

Рисунок 35.

Встроенная система сообщений сайта позволяет получать сообщения (преподаватель студент – студент преподаватель) сразу после входа на сайт:

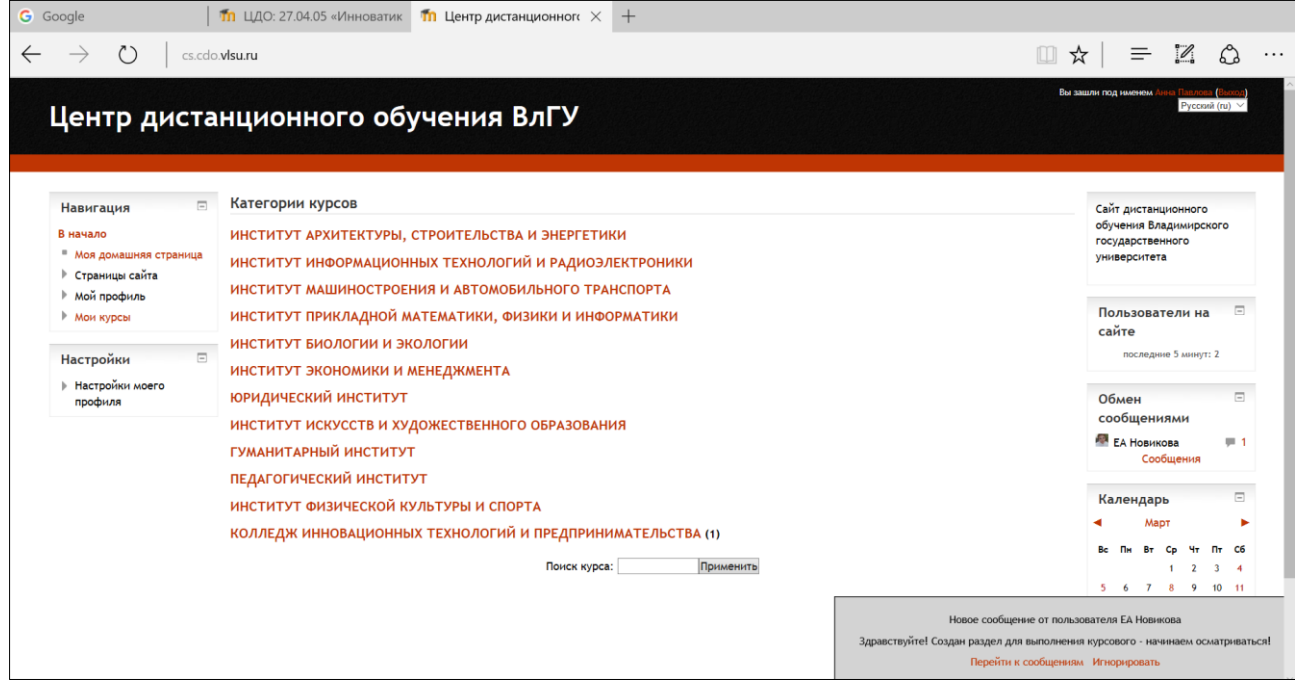

Рисунок 36.

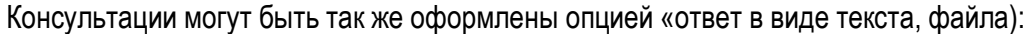

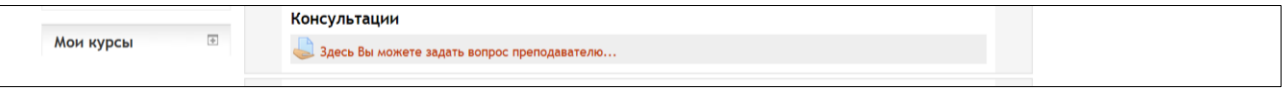

и при обращении

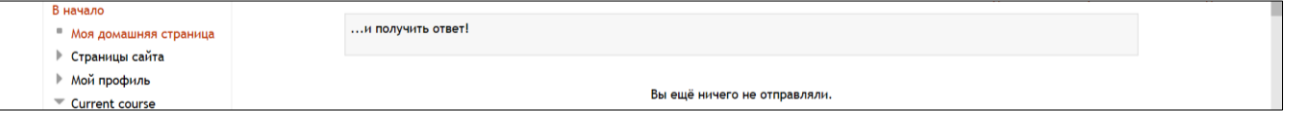

### Рисунок 37.

Консультации в ZOOM могут проходить как индивидуально, так и в групповом режиме. Преимуществом данного формата общения является возможность ознакомления с записью консультации, что особенно помогает при выполнении курсовых работ и ВКР.

Перечисленные способы связи с преподавателем не исключают общение через электронную почту, обмен файлами через облачное хранилище, и очное консультирование в аудиториях по расписанию.

# **10. ОЦЕНКА КАЧЕСТВА СОДЕРЖАНИЯ И СОПРОВОЖДЕНИЯ ДИСЦИПЛИН**

<span id="page-29-0"></span>Студент, завершив изучение дисциплины, может провести оценку качества учебно-методического содержания и сопровождения дисциплины. Данная возможность предоставлена в разделе «Мониторинг качества курса и его сопровождения»:

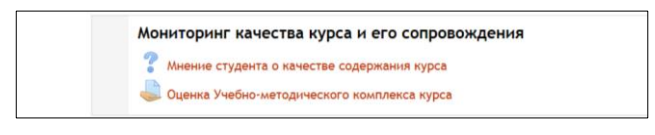

Рисунок 38.

Мнение студента о качестве содержания курса организовано в виде опроса:

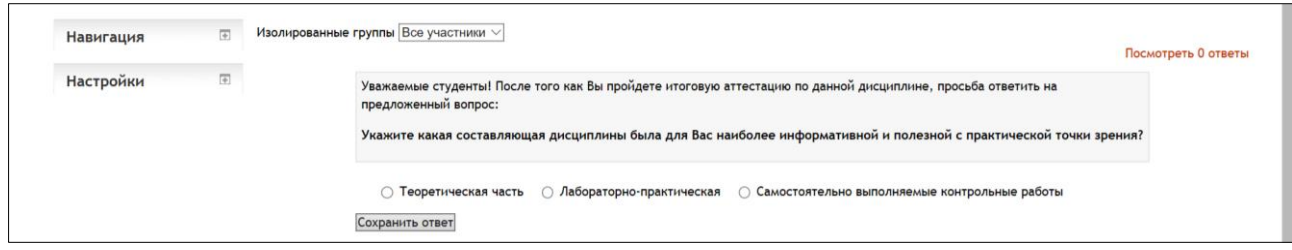

### Рисунок 39.

Так же можно оставить отзыв в свободной текстовой форме:

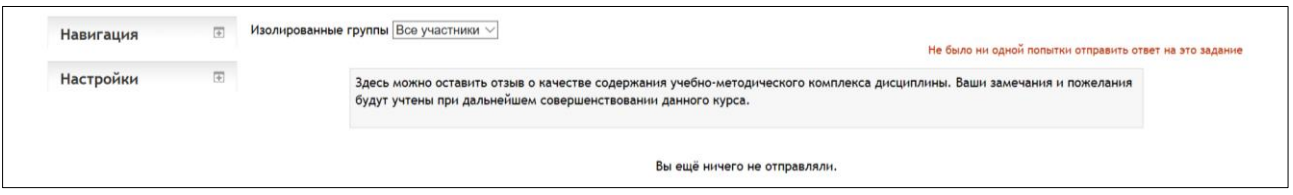

Рисунок 40.

Результаты обсуждаются преподавателями кафедры, содержание дисциплины корректируется и обновляется, происходит совершенствование и актуализация сопровождения процесса обучения.

# **11. ПОЛЕЗНЫЕ РЕСУРСЫ ДЛЯ САМОСТОЯТЕЛЬНОЙ РАБОТЫ СТУДЕНТА**

<span id="page-30-0"></span>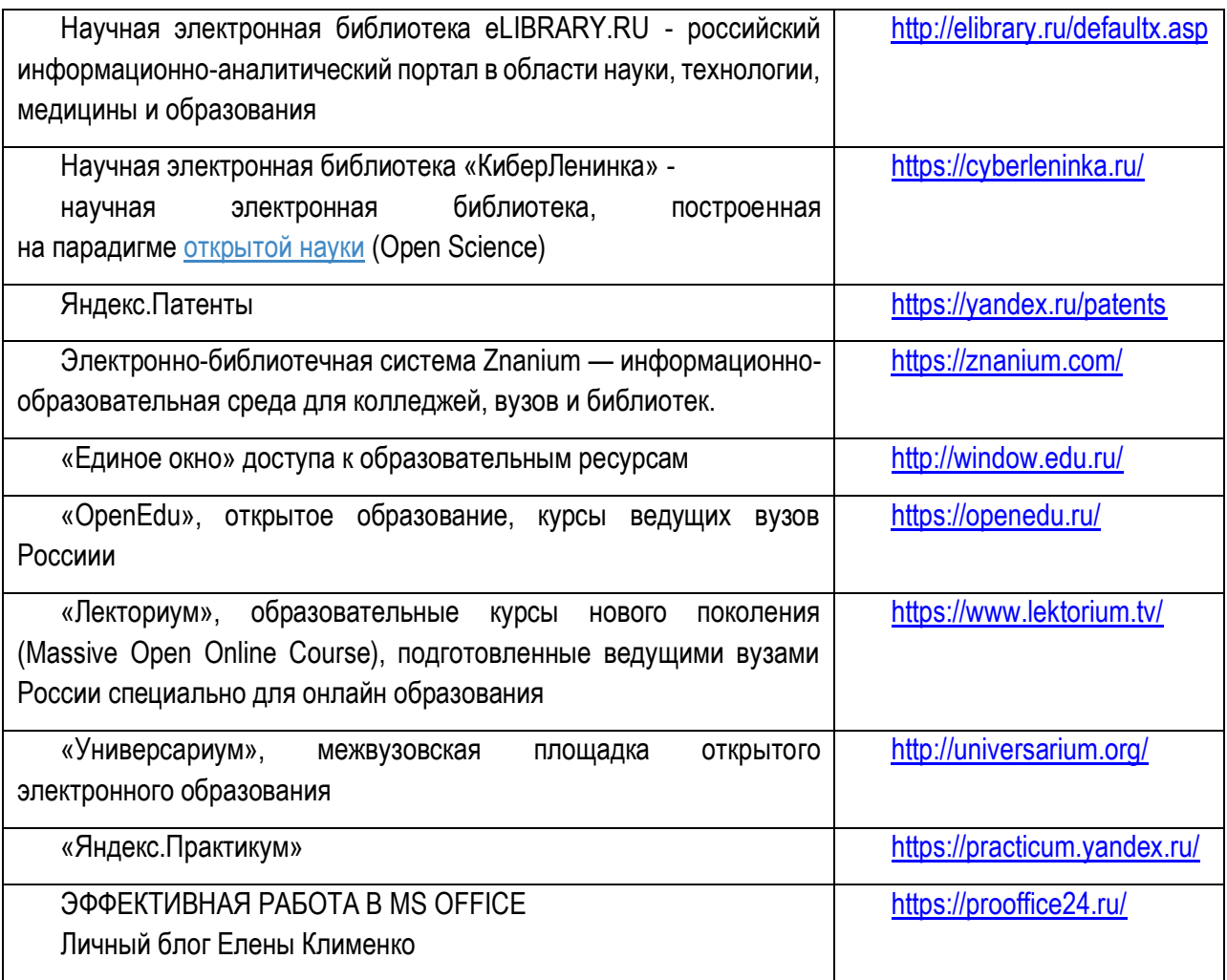

# **ЗАКЛЮЧЕНИЕ**

<span id="page-31-0"></span>Повсеместное проникновение информационных технологий в образовательный процесс является необратимым. Представленная информационно-образовательная среда сопровождения самостоятельной работы студента отвечает как современным трендам технологий обучения, так и основным целям актуальных образовательных программ всех уровней образования.

В методических рекомендациях рассмотрены все важные аспекты реализации образовательных программ: организация учебного процесса на образовательном сервере (LMS MOODLE); информационно-образовательная среда направления; структура представления дисциплины; организация процедуры выбора элективных дисциплин учебного плана; сопровождение производственных практик; сопровождение выполнения ВКР; воспитательная работа; портфолио студента; оценка качества содержания и сопровождения дисциплин; полезные ресурсы для самостоятельной работы студента.

Методические рекомендации полезны студентам, преподавателям, учебно-вспомогательному персоналу.

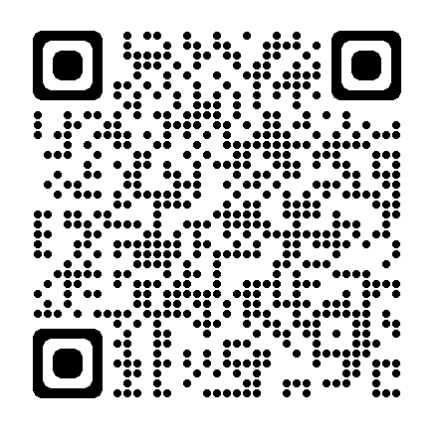

Новикова Е.А. Методические рекомендации по организации и сопровождению самостоятельной работы студентов направления 27.03.05 [Электронный ресурс] / сост.Новикова Е.А.; Влад. гос. ун-т. ТМС - Владимир, 2022. - Доступ из корпоративной сети ВлГУ. - Режим доступа: <http://cs.cdo.vlsu.ru/>